### Introduction to Database Systems CSE 444

### Lectures 9-10 Transactions: recovery

CSE 444 - Autumn 2009 1

# **Outline**

- We are starting to look at DBMS internals
- Today and next time: transactions & recovery
	- Disks 13.2 [Old edition: 11.3]
	- Undo logging 17.2
	- Redo logging 17.3
	- Redo/undo 17.4

### The Mechanics of Disk

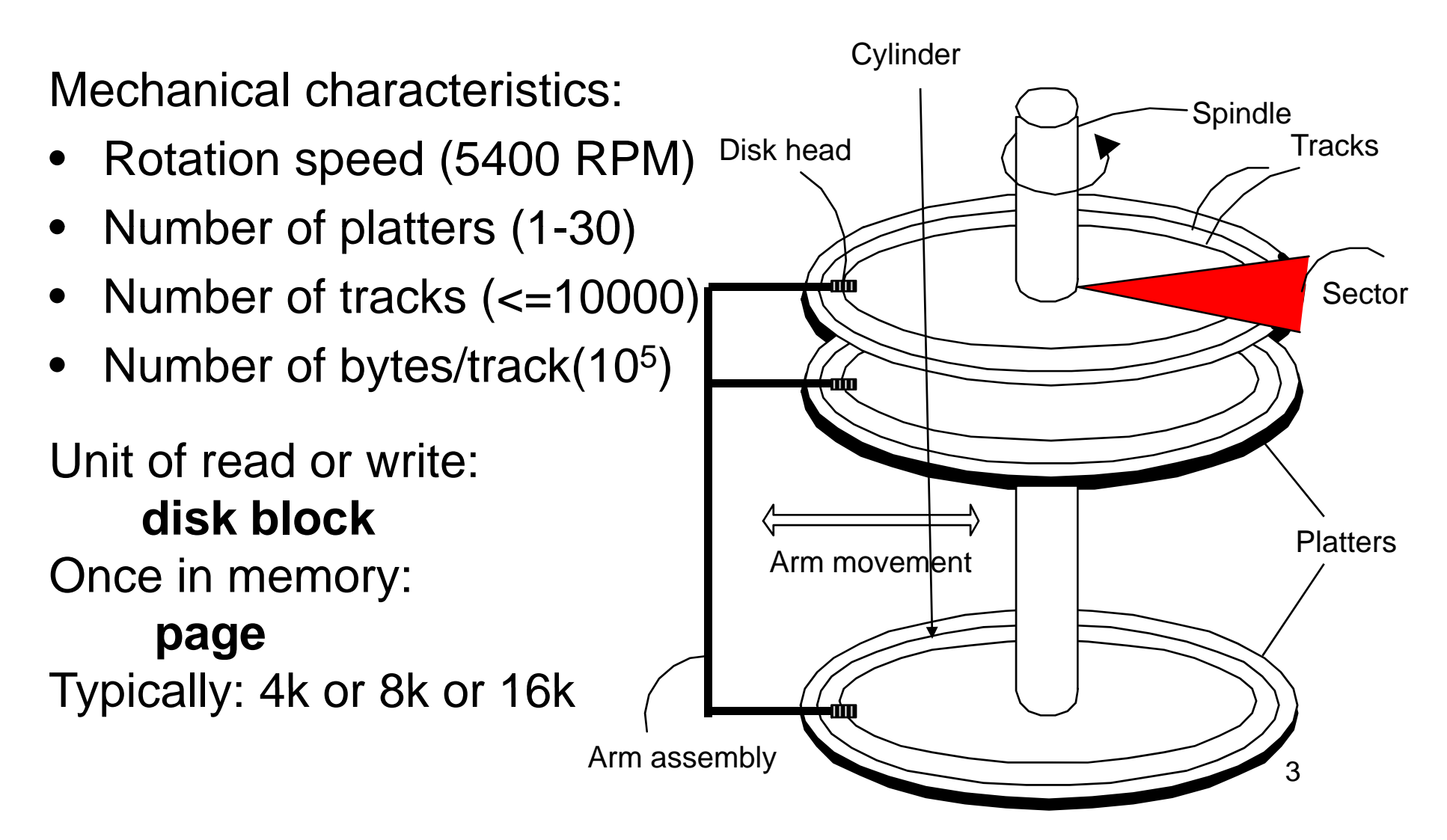

# Disk Access Characteristics

- Disk latency = time between when command is issued and when data is in memory
- Disk latency = seek time + rotational latency
	- Seek time = time for the head to reach cylinder
		- 10ms 40ms
	- Rotational latency = time for the sector to rotate
		- Rotation time = 10ms
		- Average latency = 10ms/2
- Transfer time = typically 40MB/s
- Disks read/write one block at a time

# Storage Latency: How Far Away is the Data?

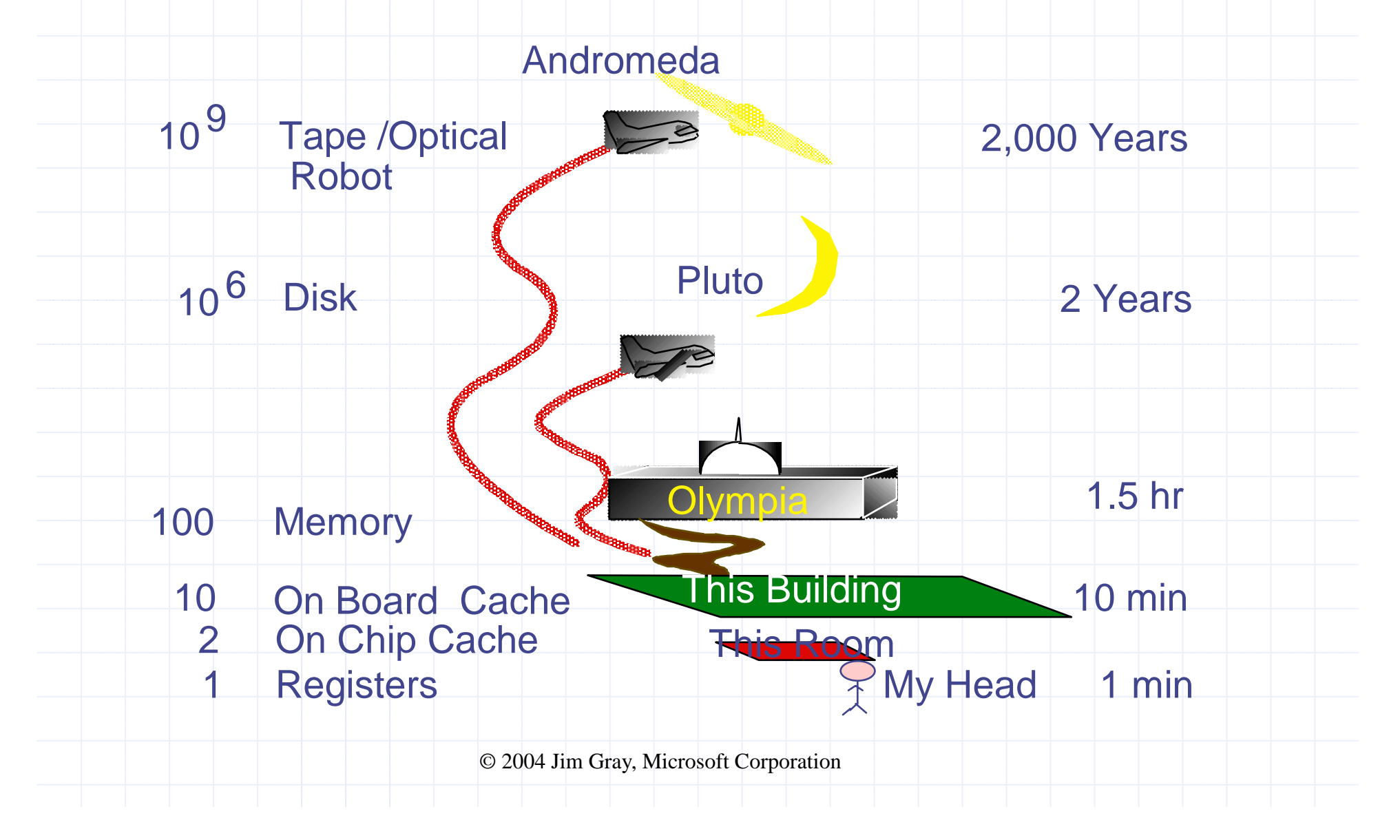

# RAID

Several disks that work in parallel

- Redundancy: use parity to recover from disk failure
- Speed: read from several disks at once

Various configurations (called *levels*):

- RAID 1 = mirror
- RAID 4 = n disks + 1 parity disk
- RAID 5 = n+1 disks, assign parity blocks round robin
- RAID 6 = "Hamming codes"

# Design Question

• Consider the following query:

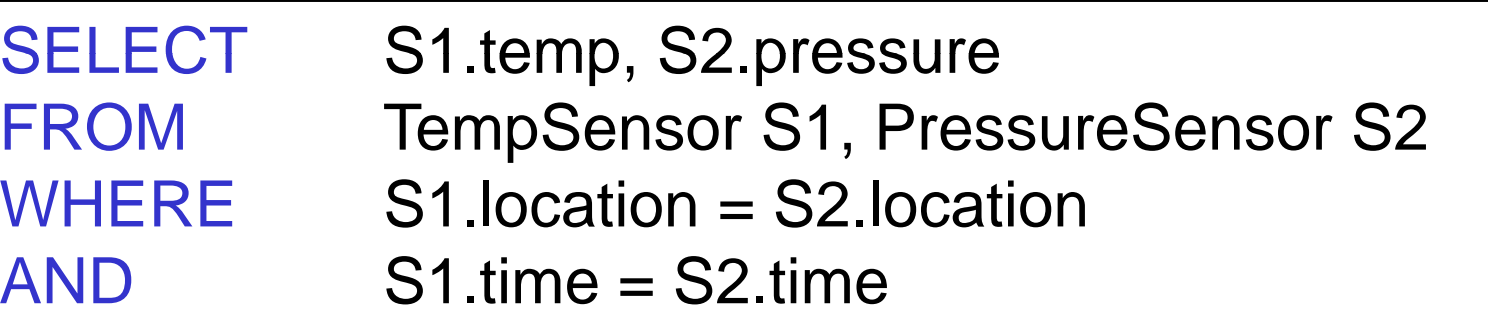

- How can the DBMS execute this query given
	- –1 GB of memory
	- 100 GB Tem pSenso r and 10 GB PressureSenso r

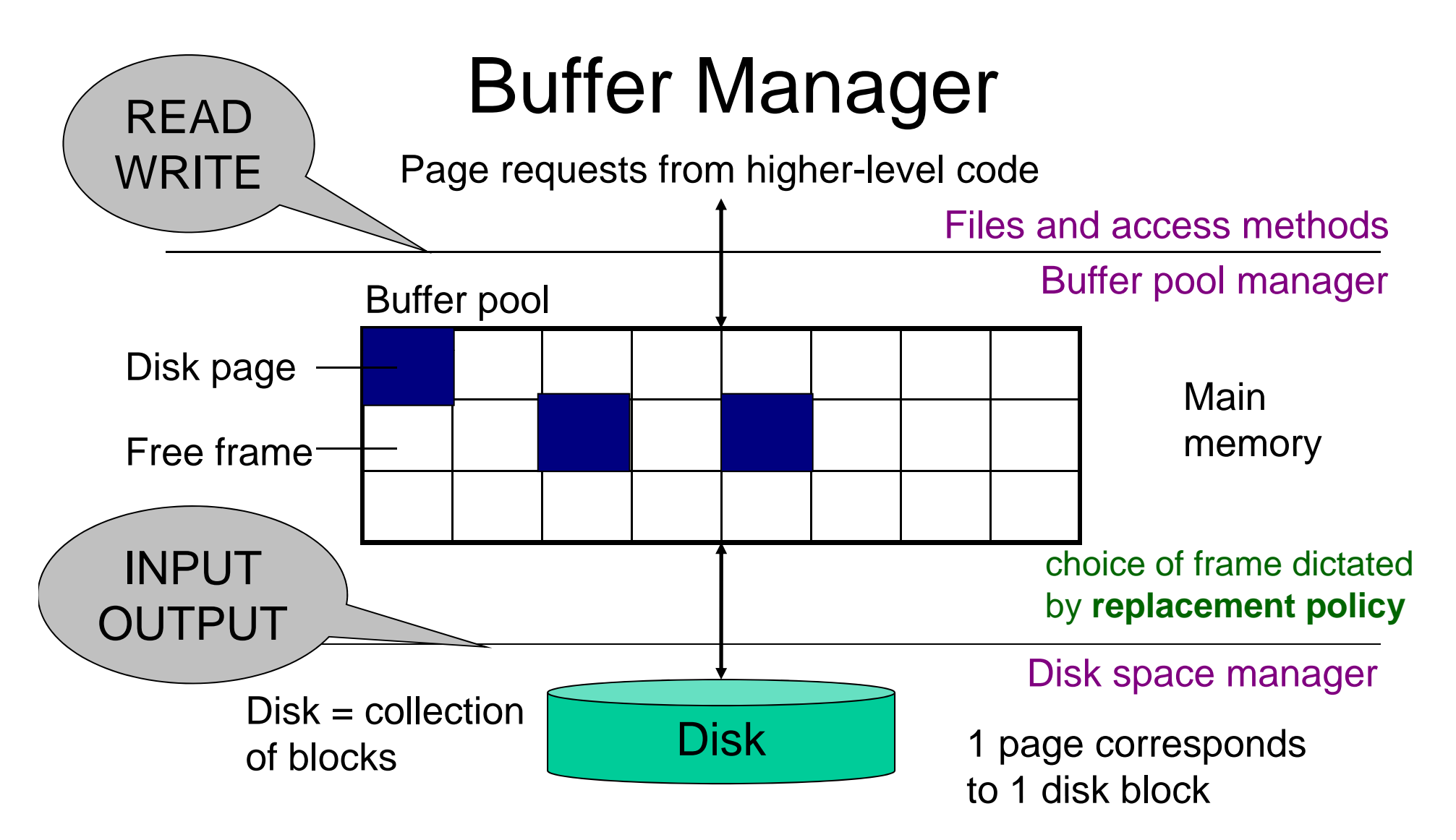

- •Data must be in RAM for DBMS to operate on it!
- •Buffer pool = table of <frame#, pageid> pairs

# Buffer Manager

- Enables higher layers of the DBMS to assume that needed data is in main memory
- Needs to decide on page replacement policy LRU, clock algorithm, or other
- Both work well in OS, but not always in DB

### Least Recently Used (LRU)

- Order pages by the time of last accessed
- •Always replace the least recently accessed

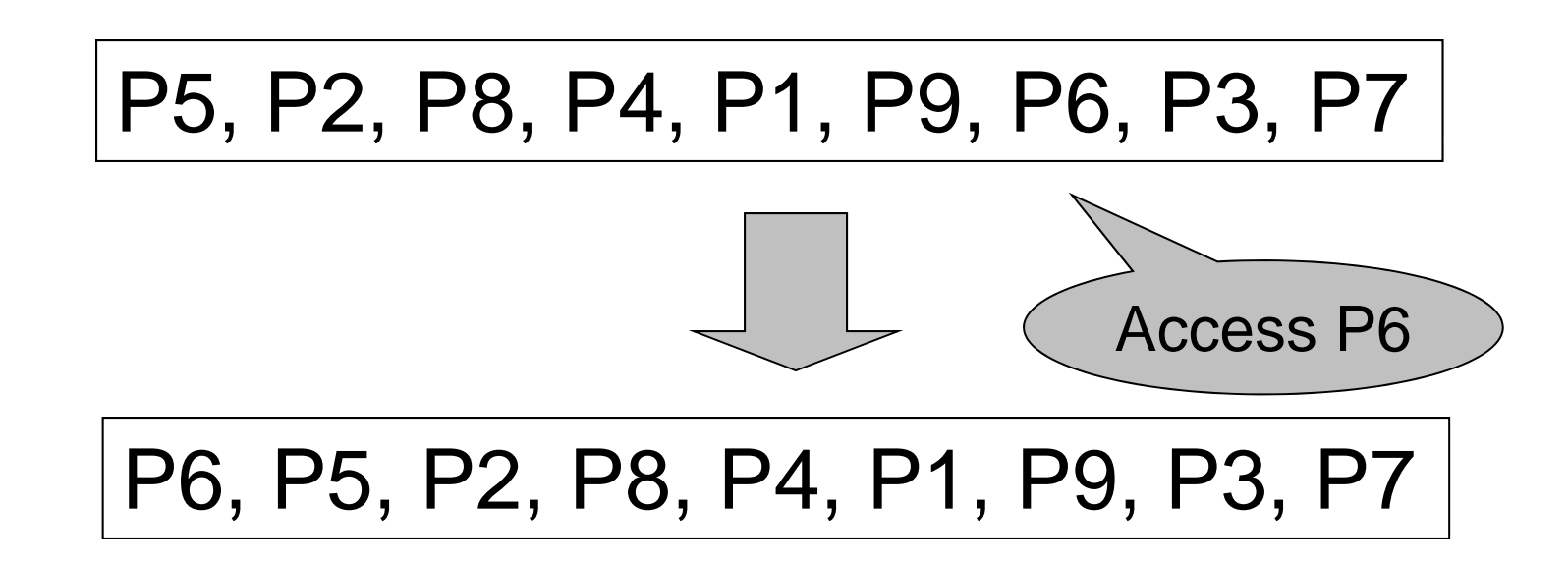

LRU is expensive (why ?); the clock algorithm is good approx

# Buffer Manager

- Why not use the OS for the task??
- Reason 1: Correctness
	- DBMS needs fine grained control for transactions
	- –Needs to force pages to disk for recovery purposes
- Reason 2: Performance
	- DBMS may be able to anticipate access patterns
	- Hence, may also be able to perform prefetching
	- –May select better page replacement policy

# **Transaction Management and** the Buffer Manager

Transaction manager operates on buffer pool

- **Recover y**: 'lo g-file write-ahead', then careful policy about which pages to force to disk
- **Concurrency control**: locks at the page level, multiversion concurrency control

Will discuss details during the next few lectures

# Transaction Management

Two parts:

- Recovery from crashes: ACID
- Concurrency control: ACID

Both operate on the buffer pool

Today, we focus on recovery

CSE 444 - Autumn 2009 13

# Problem Illustration

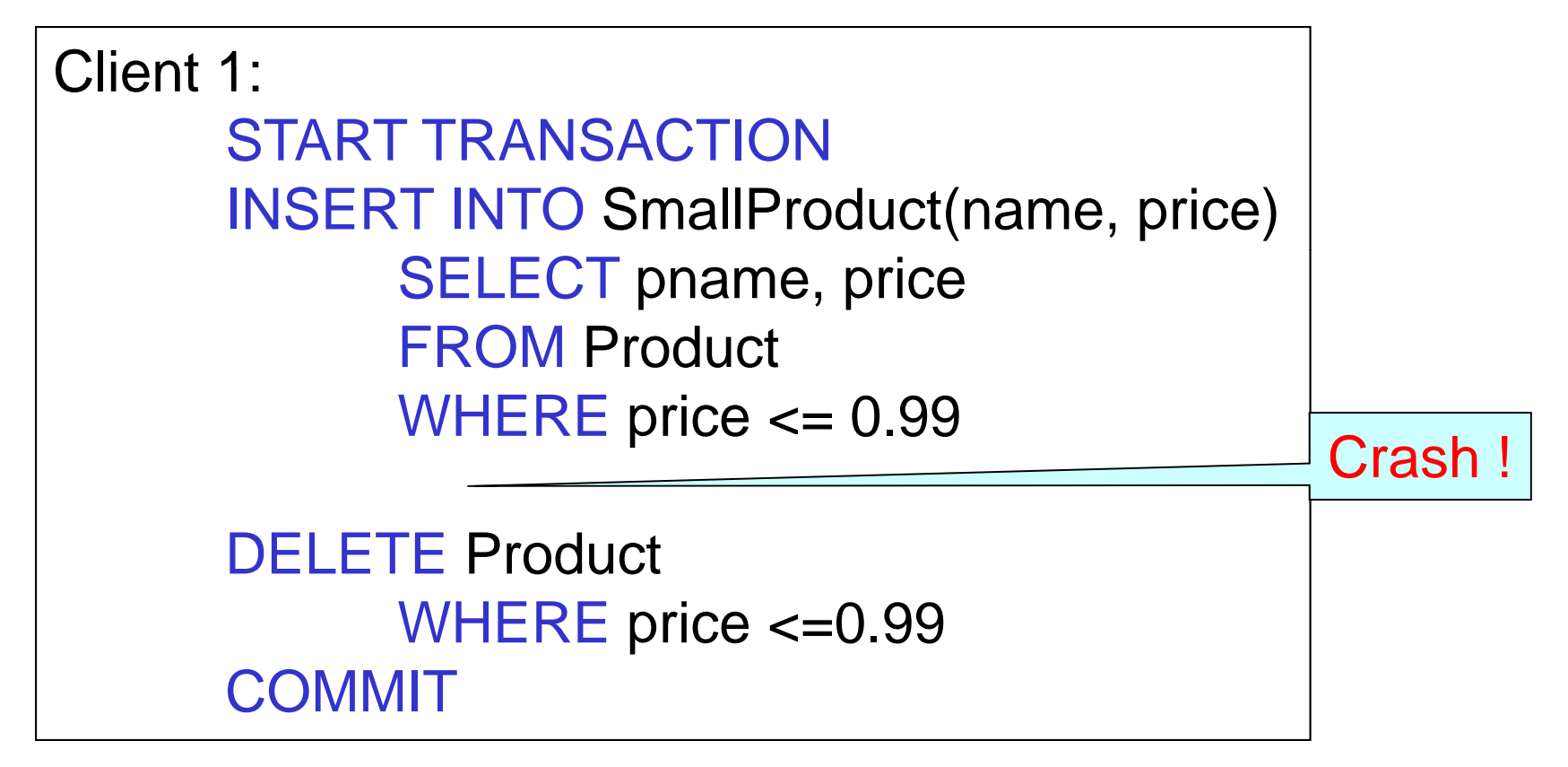

#### What do we do now?

CSE 444 - Autumn 2009

# Recovery

From which events below can DBMS recover ?

- $\bullet~$  Wrong data entry
- Disk failure
- Fire / earthquake / bankruptcy / ….
- Systems crashes
	- Software errors
	- Power failures

# Recovery

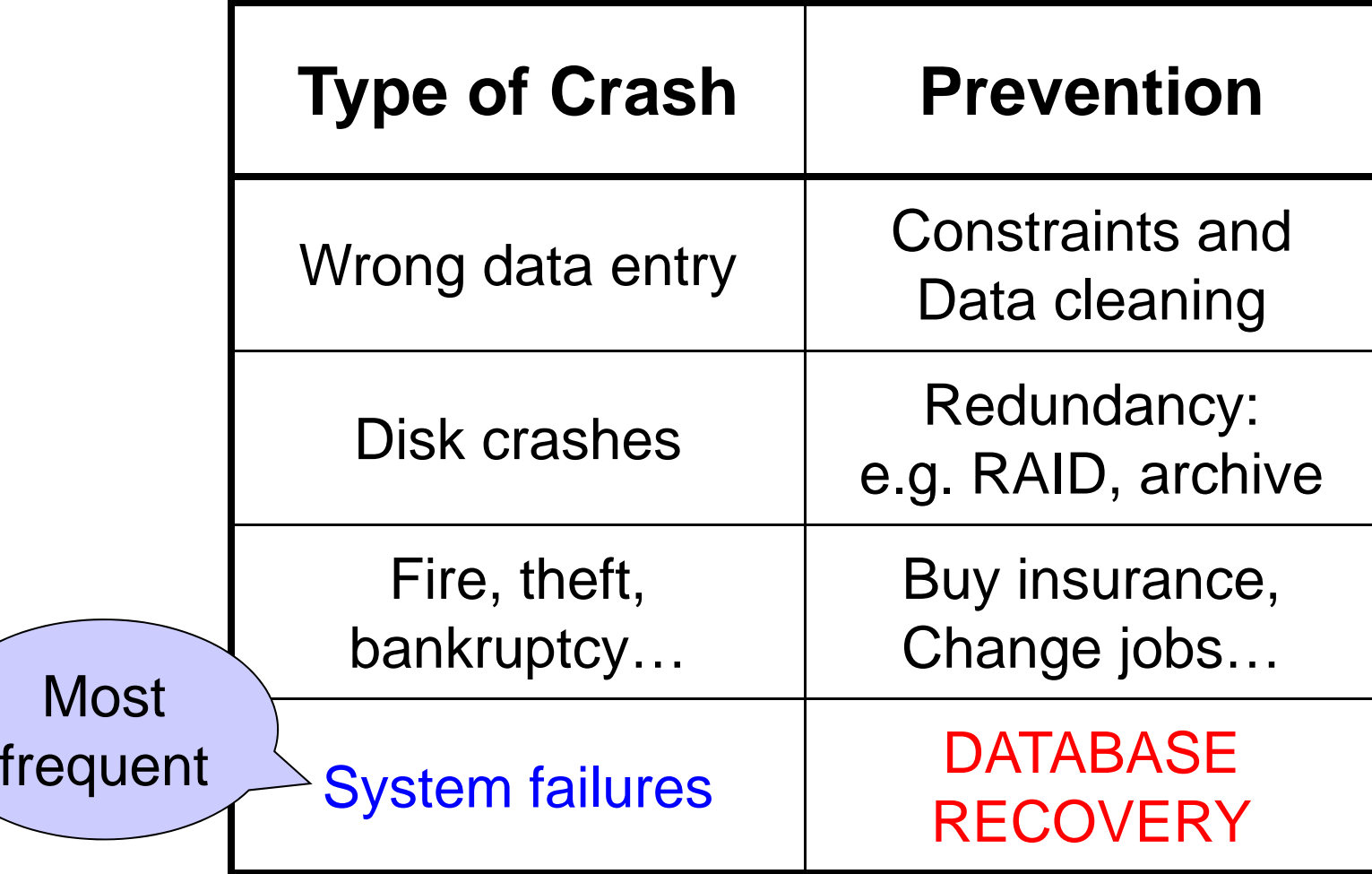

# System Failures

- Each transaction has *internal state*
- When system crashes, internal state is lost
	- Don't know which parts executed and which didn't
	- Need ability to *undo* and *redo*
- Remedy: use a **log**

File that records every single action of each transaction

### **Transactions**

- Assumption: db composed of *elements*
	- Usually 1 element = 1 block
	- –– Can be smaller (=1 record) or larger (=1 relation)
- Assumption: each transaction reads/writes some elements

# Primitive Operations of **Transactions**

• READ(X,t)

copy element X to transaction local variable t

 $\bullet$  WRITE(X,t)

copy transaction local variable t to element X

• INPUT(X)

– read element X to memor y buffe r

- OUTPUT(X)
	- write element X to disk

# Example

```
START TRANSACTIONREAD(A,t); 
t := t*2;
WRITE(A,t); Atomicity:<br>
WRITE(A,t); BOTH A and B
READ(B,t); 
t := t^*2;WRITE(B,t);
COMMIT;
```
are multiplied by 2

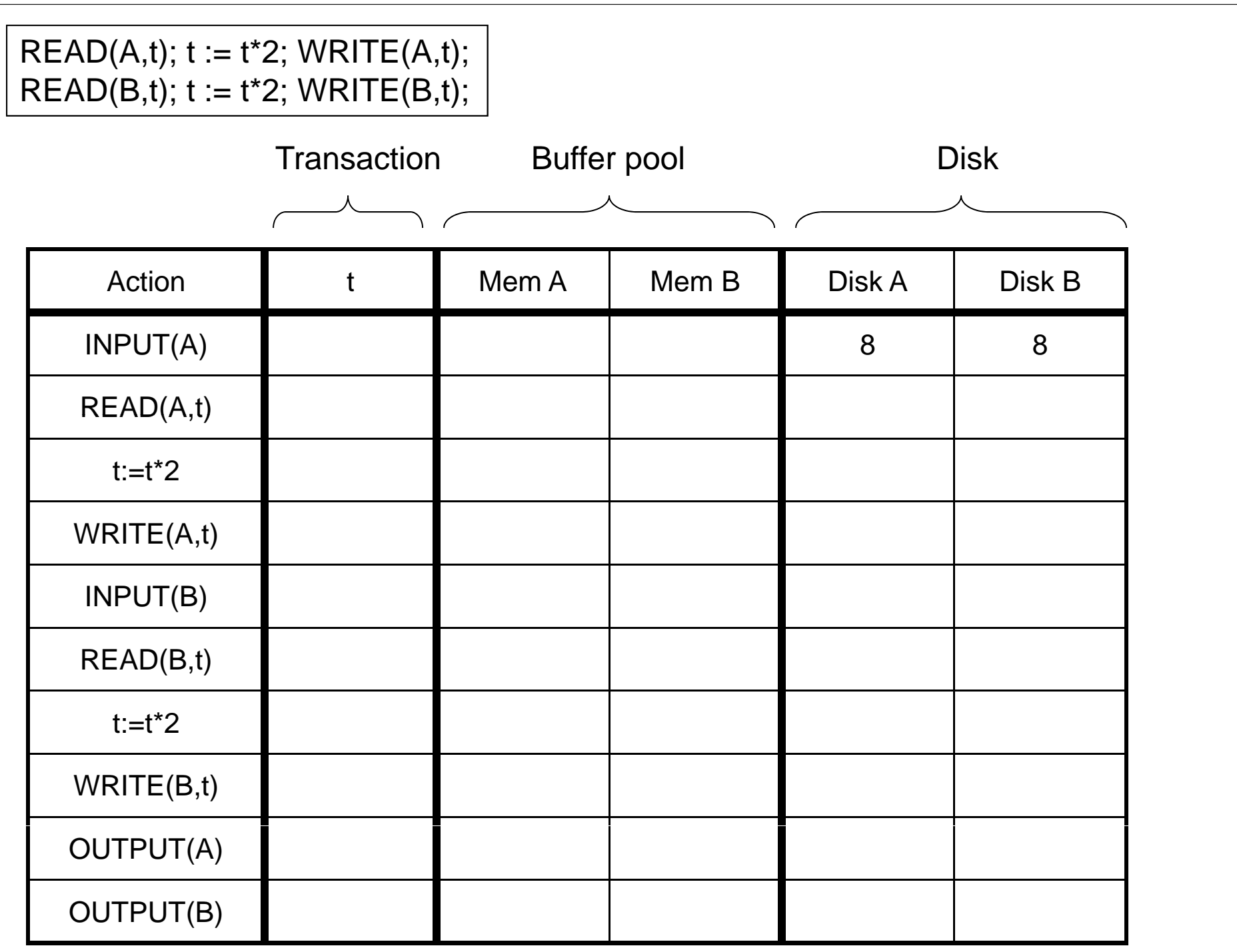

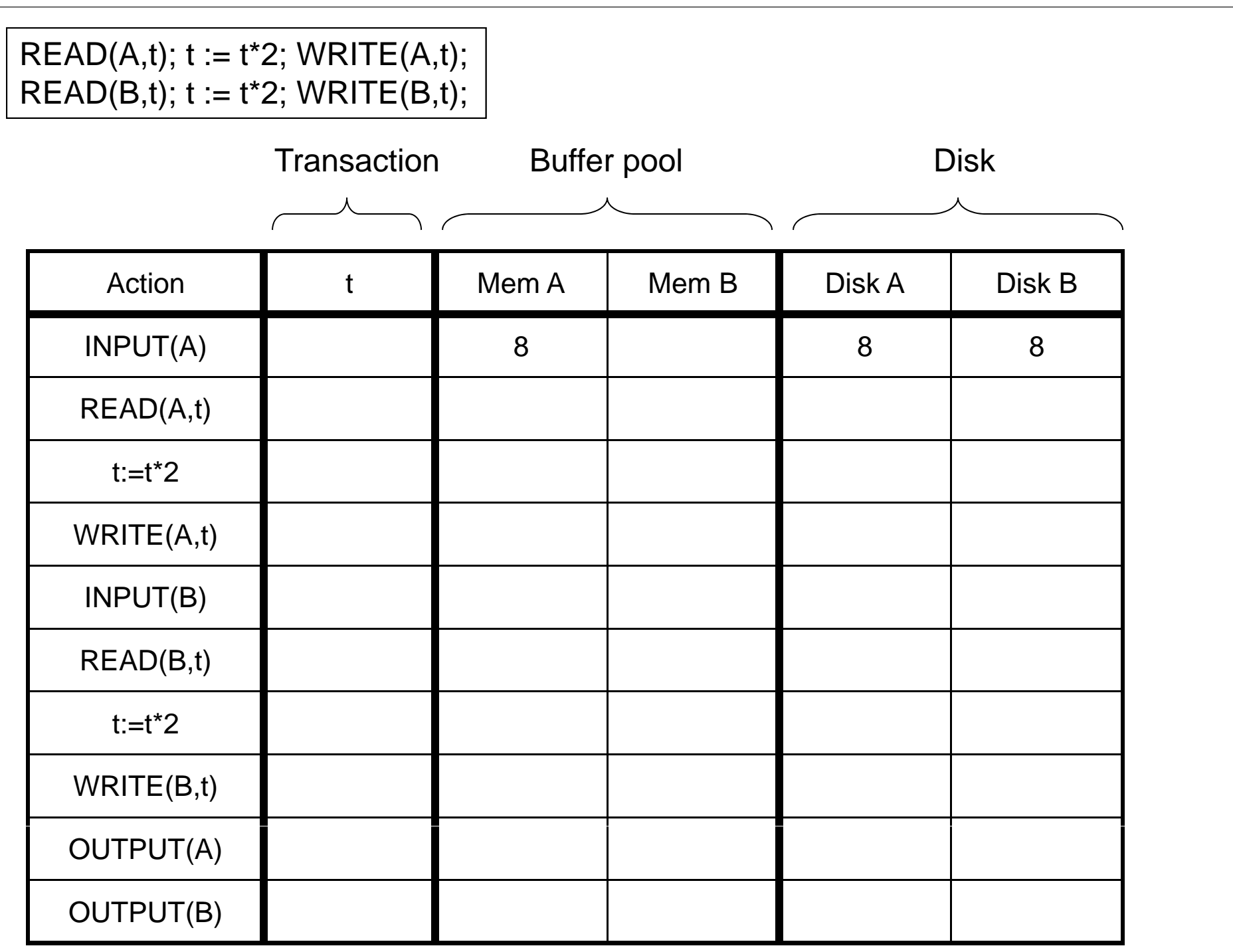

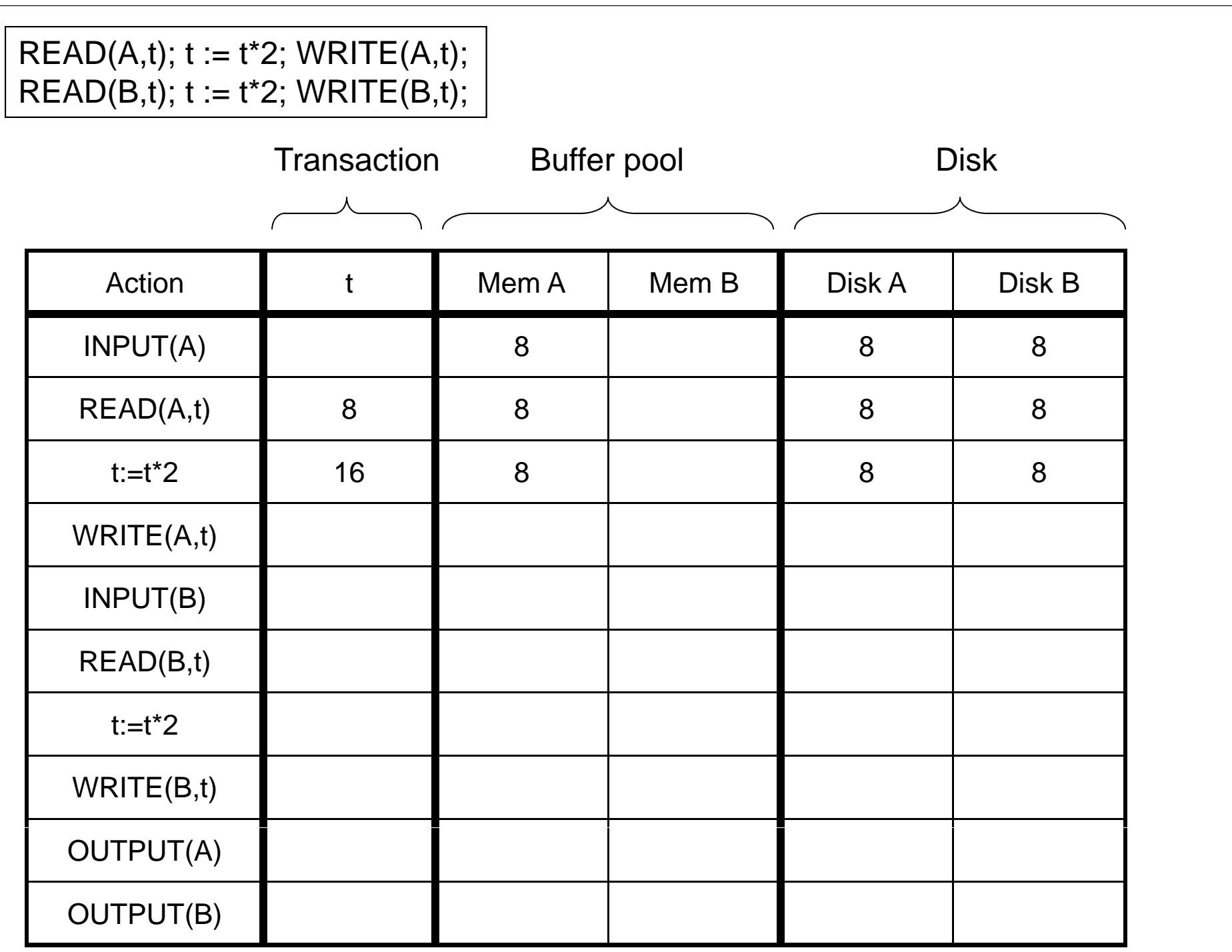

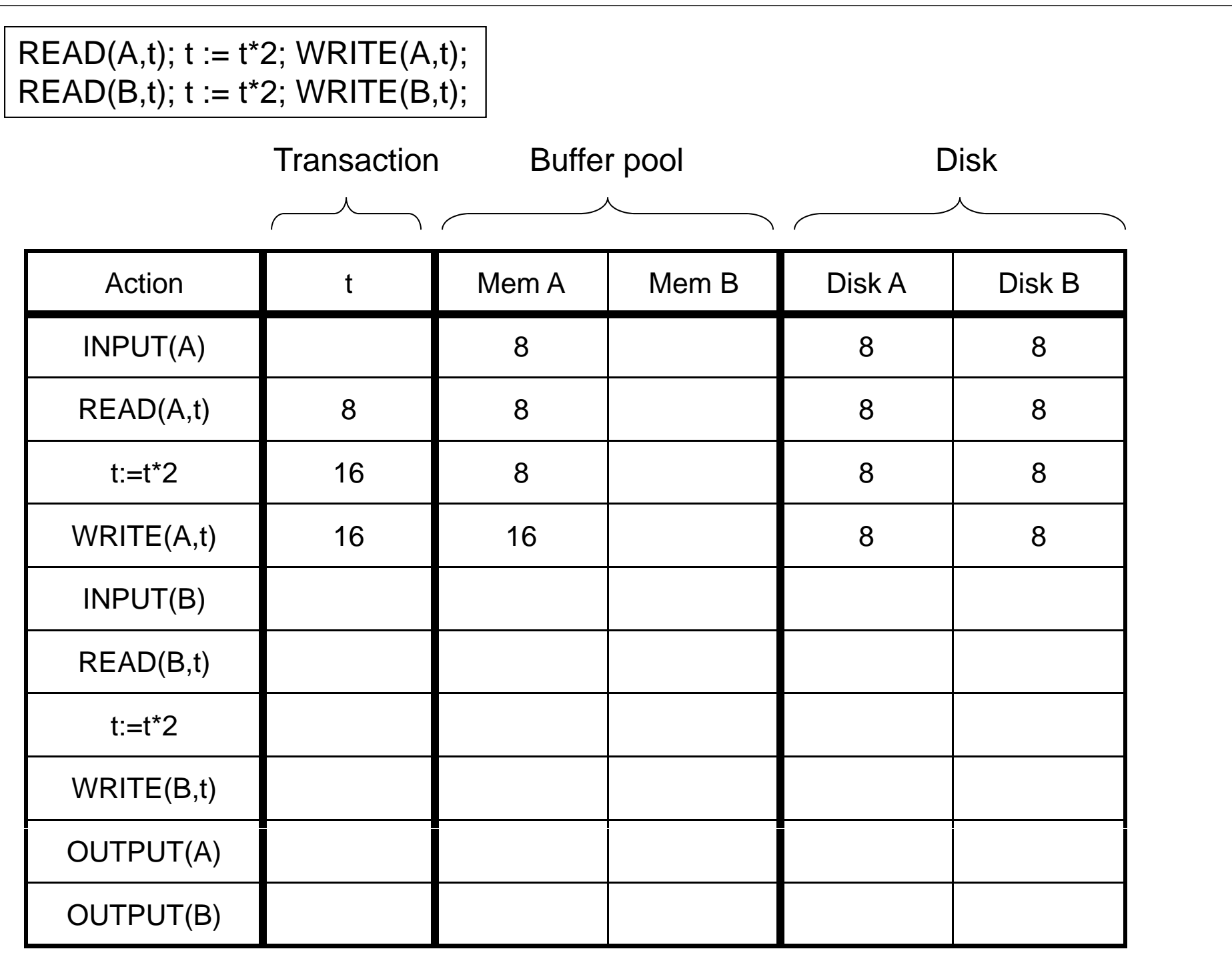

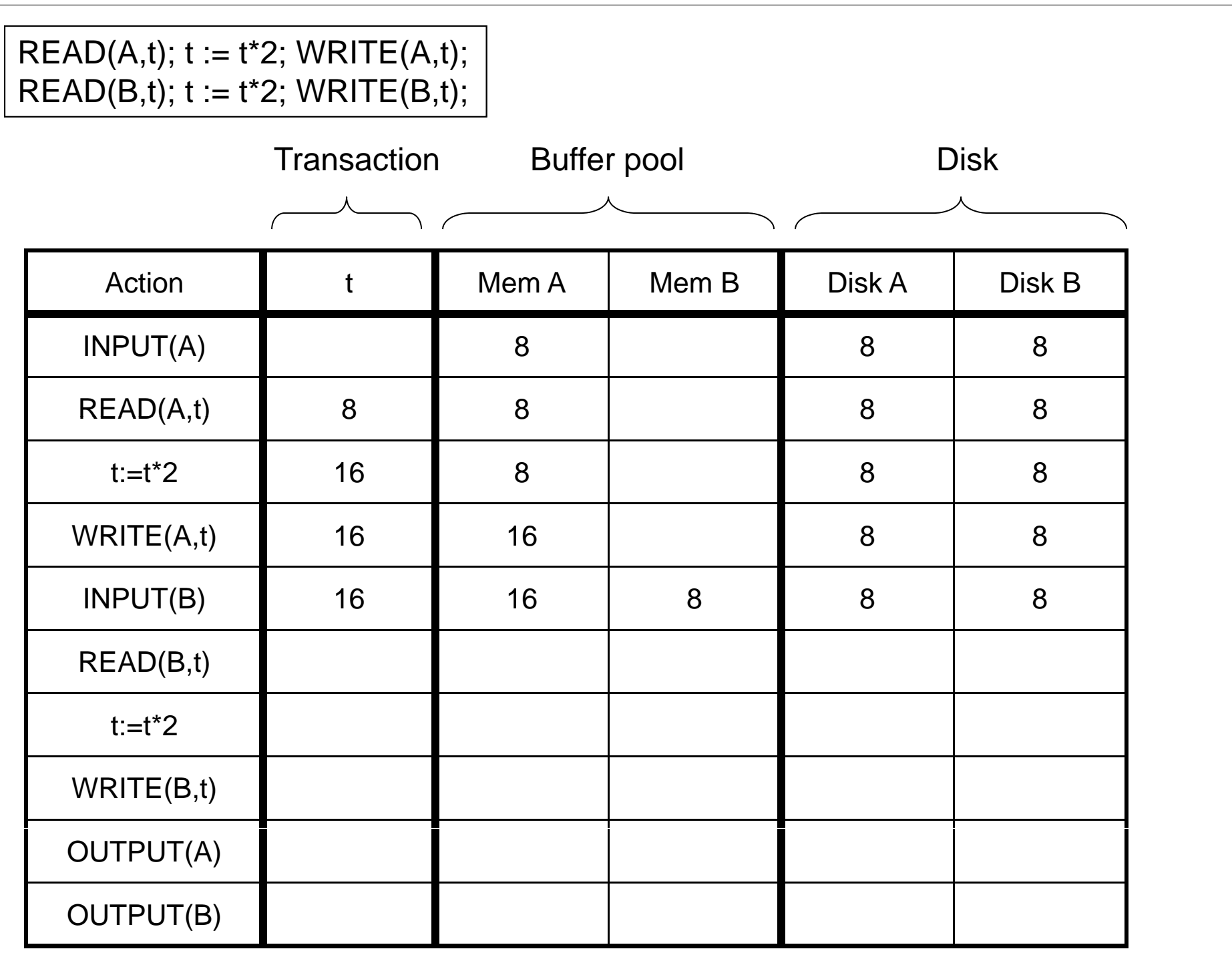

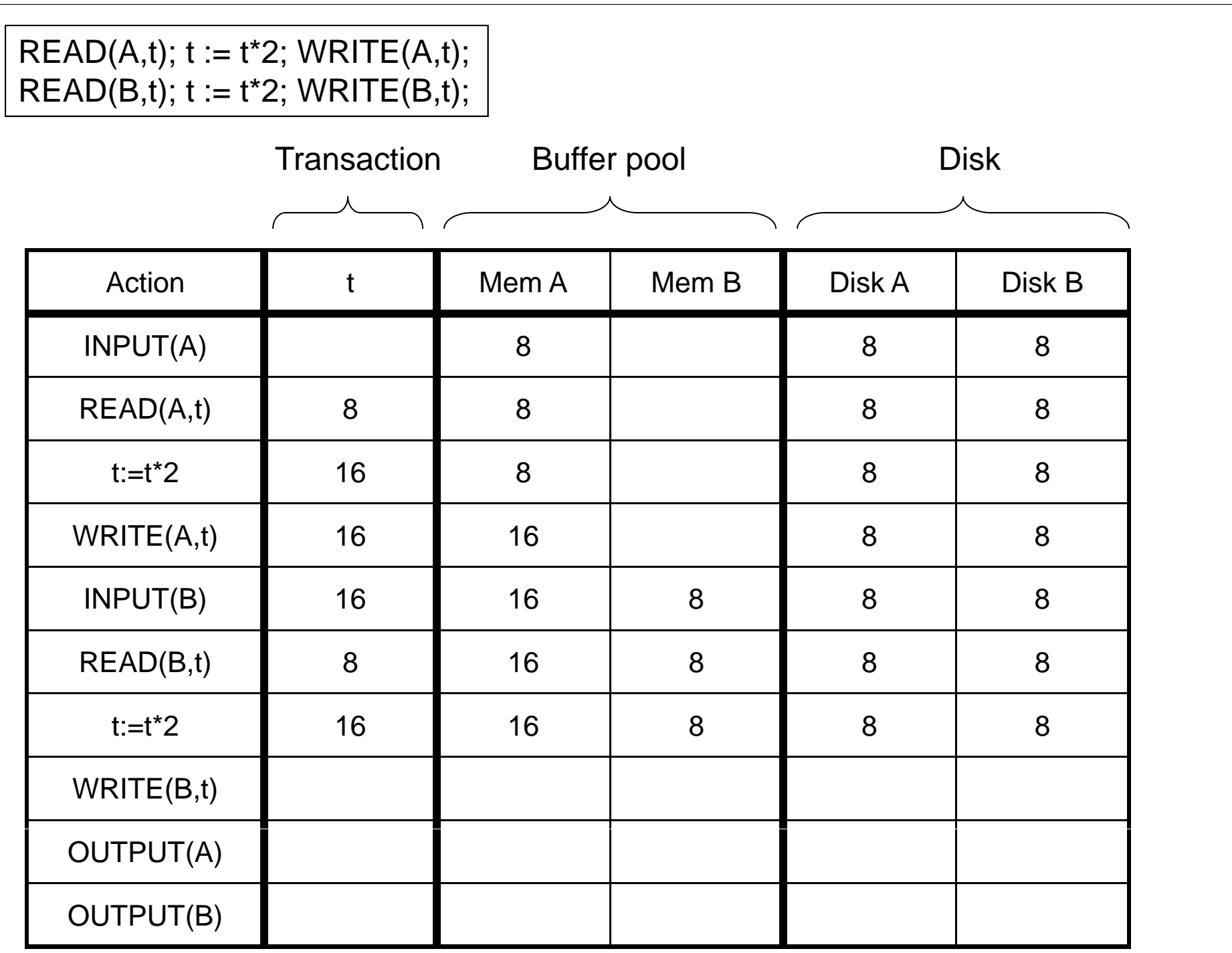

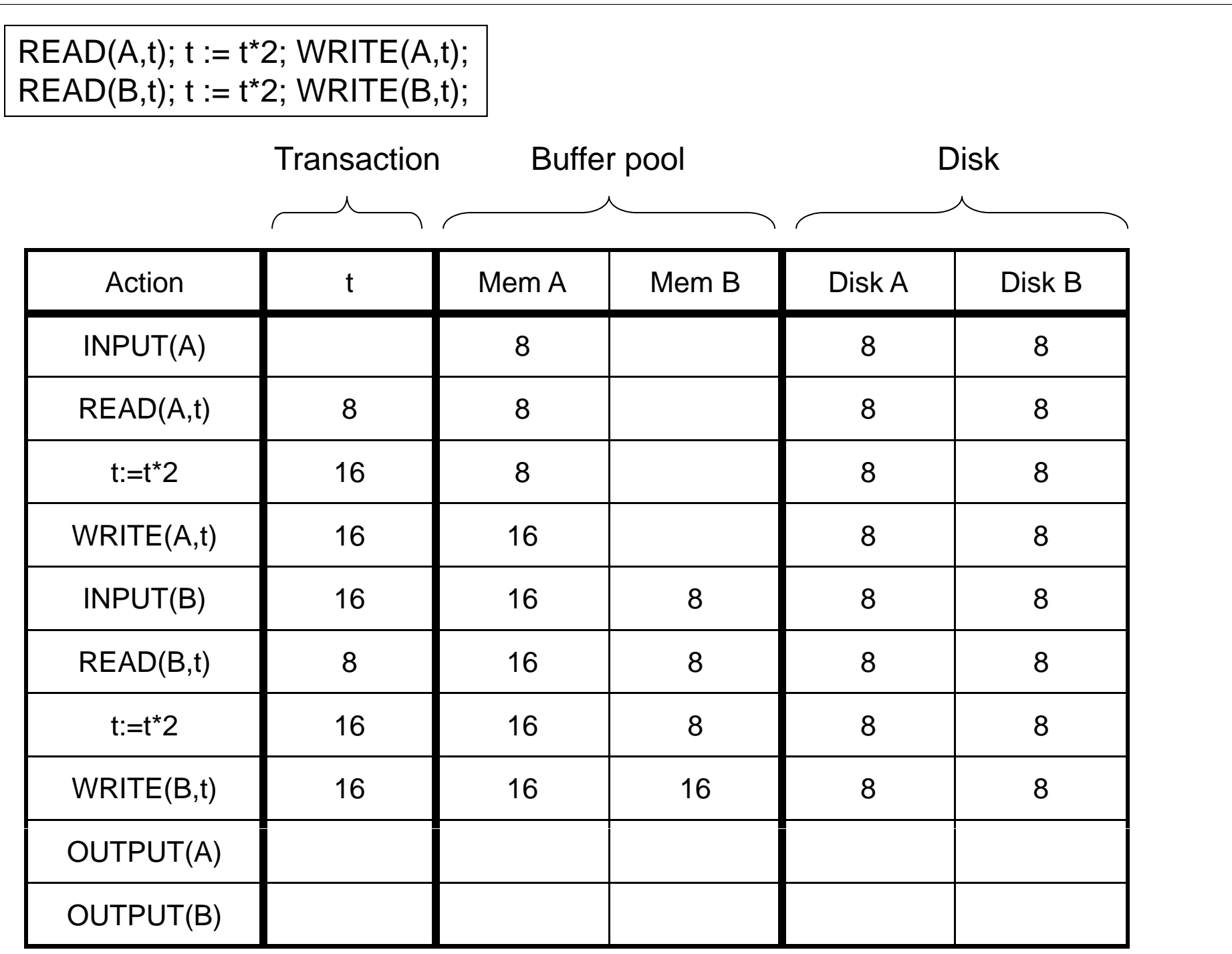

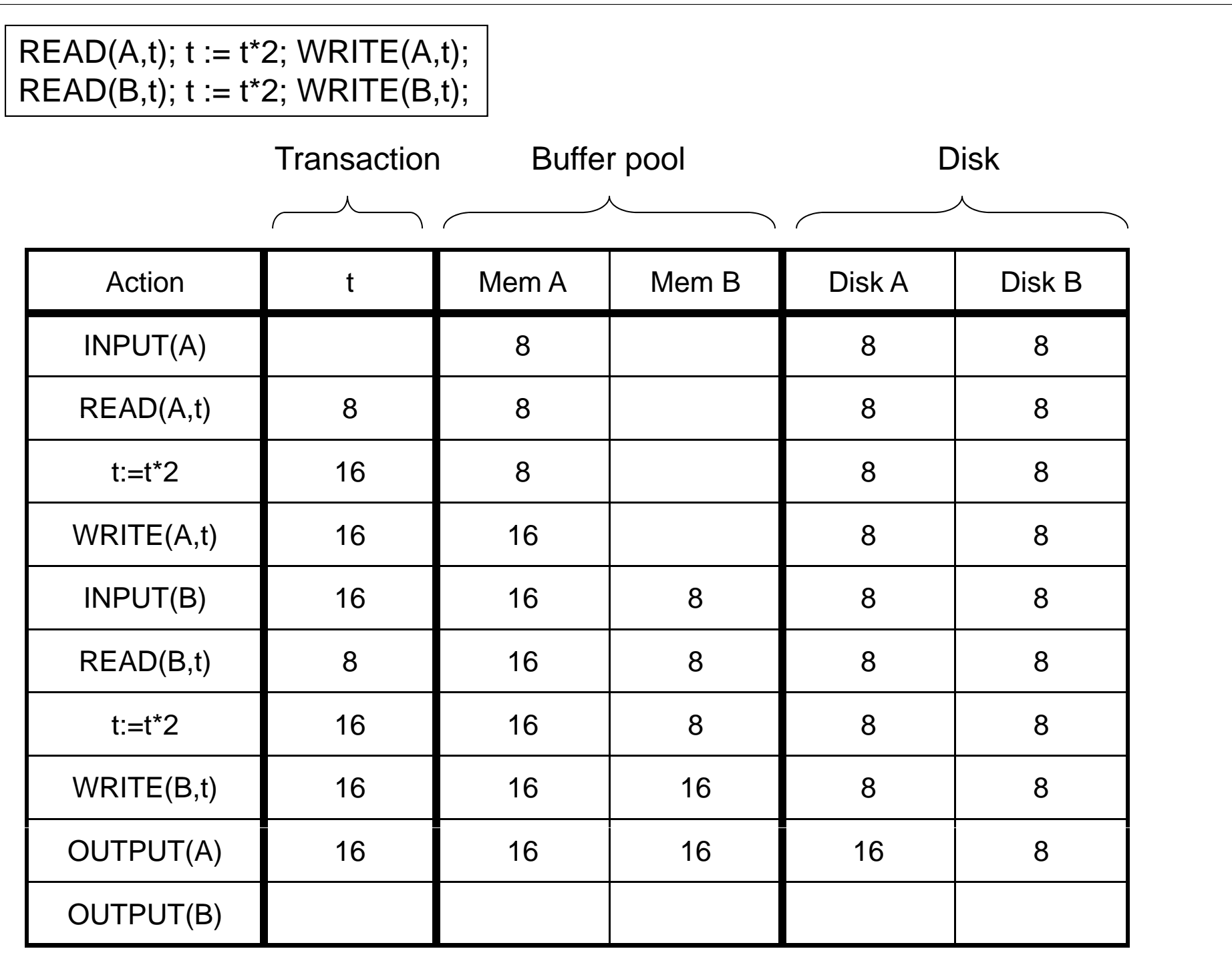

#### $READ(A,t); t := t^*2; WRITE(A,t);$  $READ(B,t); t := t^*2; WRITE(B,t);$

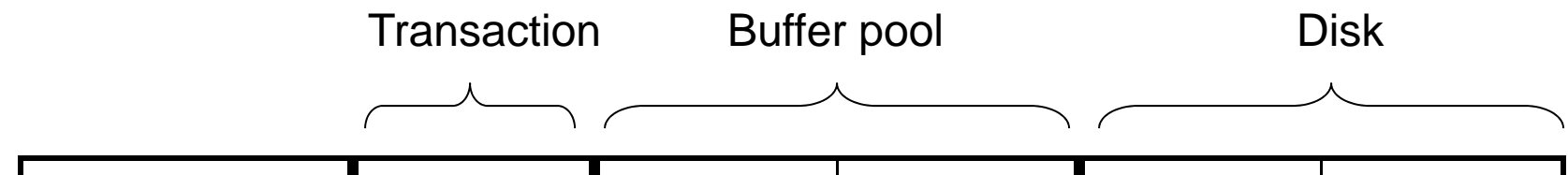

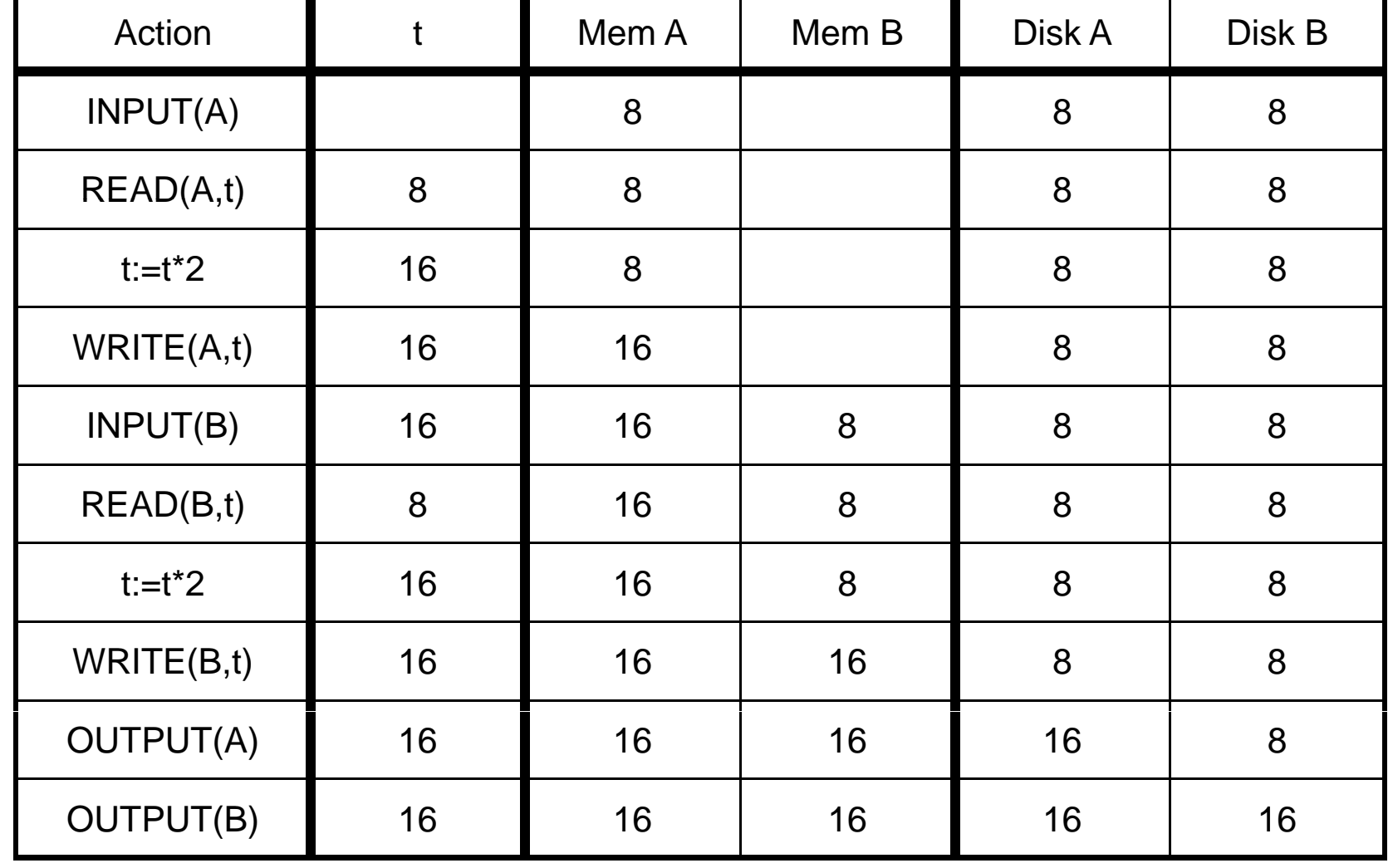

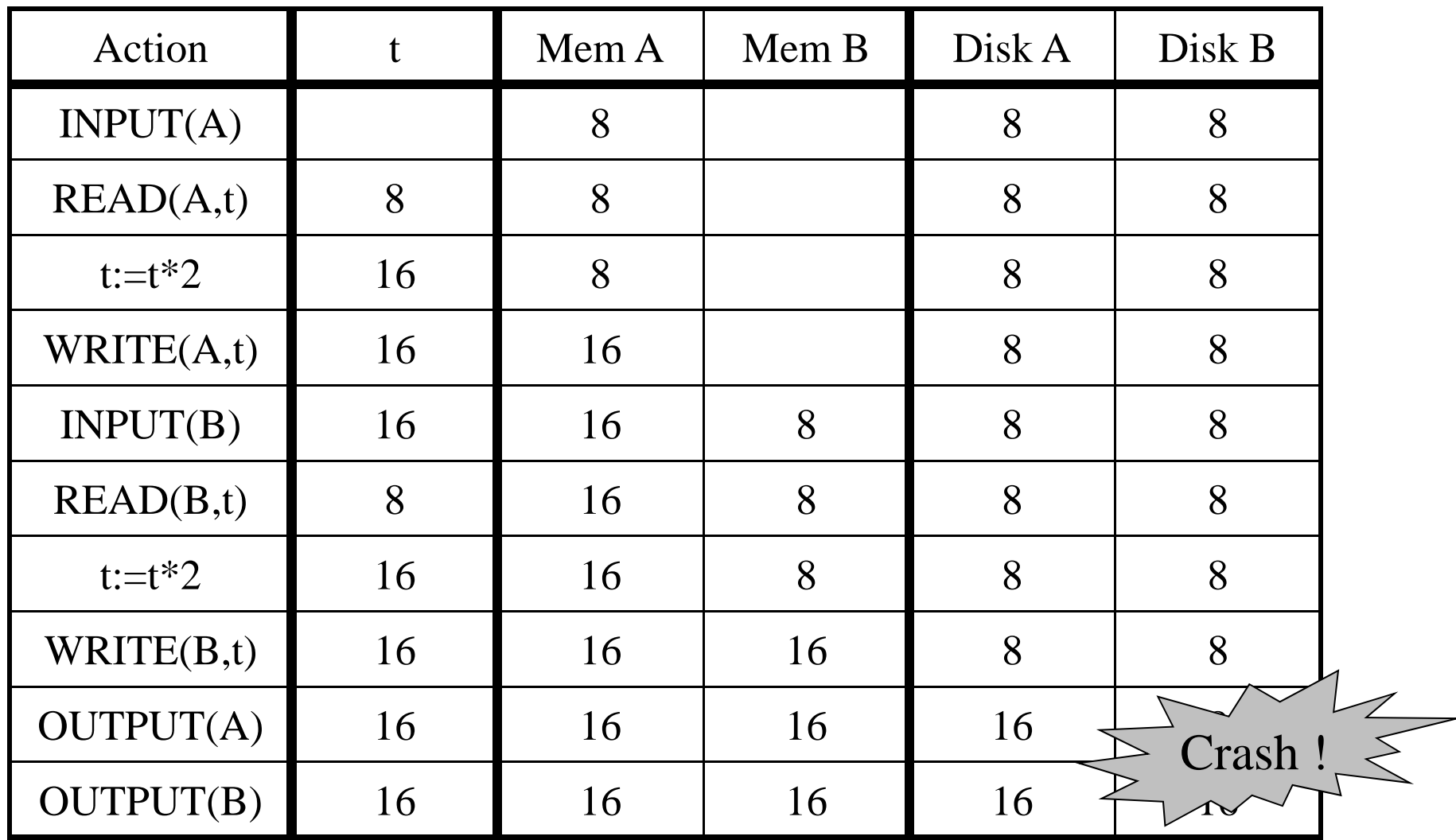

Crash occurs after OUTPUT(A), before OUTPUT(B) We lose atomicity 30

# Buffer Manager Policies

#### • **STEAL or NO-STEAL**

 Can an update made by an uncommitted transaction overwrite the most recent committed value of a data item on disk? 

#### • **FORCE or NO-FORCE**

- Should all updates of a transaction be forced to disk before the transaction commits?
- Easiest for recovery: NO-STEAL/FORCE
- •Highest performance: STEAL/NO-FORCE

# Solution: Use a Log

- Log = append-only file containing log records
- Note: multiple transactions run concurrently, log records are interleaved
- After a system crash, use log to:
	- Redo some transactions that did commit
	- Undo other transactions that did not commit
- Three kinds of logs: undo, redo, undo/redo

# Undo Logging

Log records

- <START T>
	- – $-$  Transaction T has begun
- <COMMIT T>
	- T has committed
- <ABORT T>
	- T has aborted
- <T,X,v> -- Update record
	- T has updated element X, and its *old* value was v

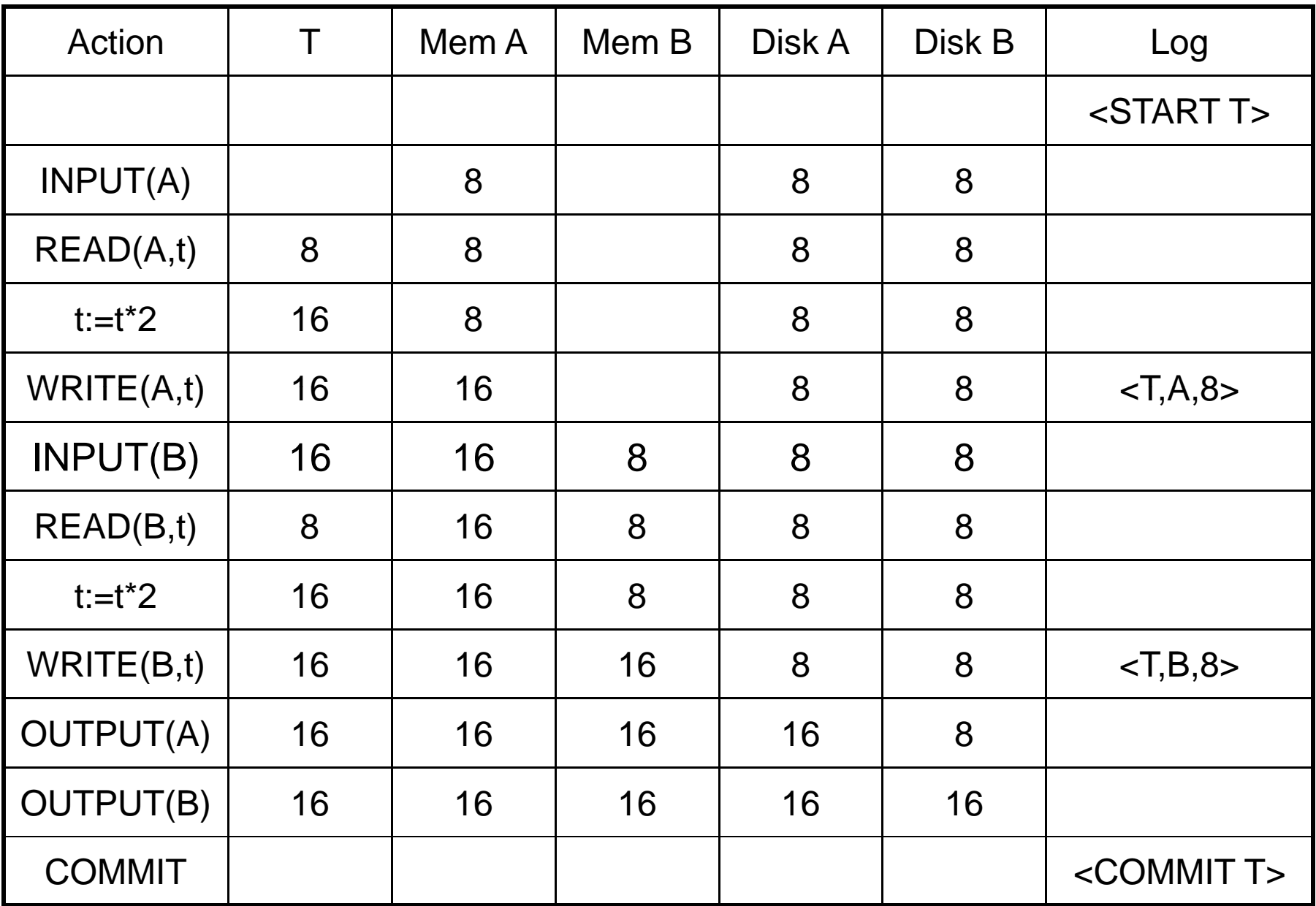

#### WHAT DO WE DO ?

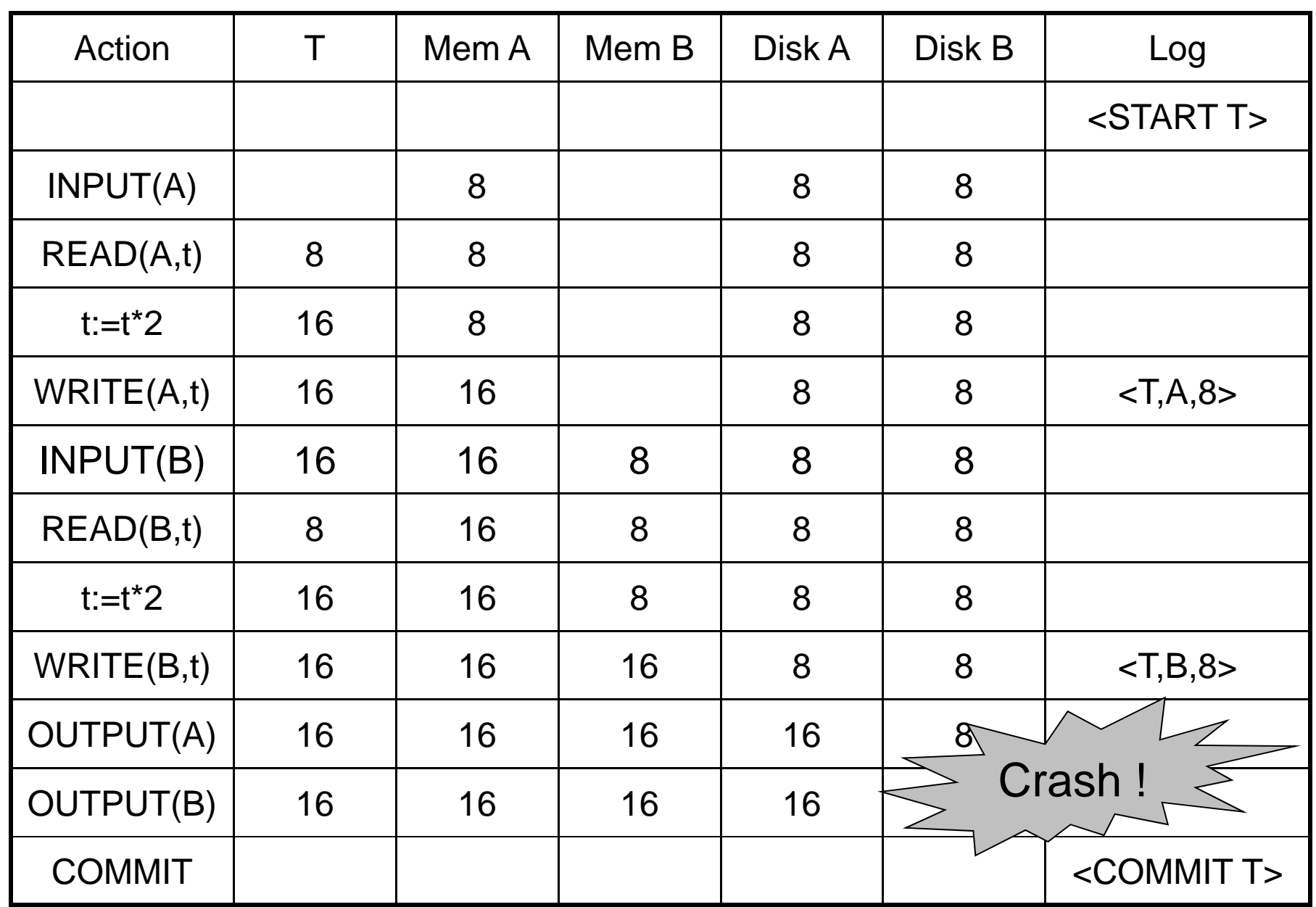

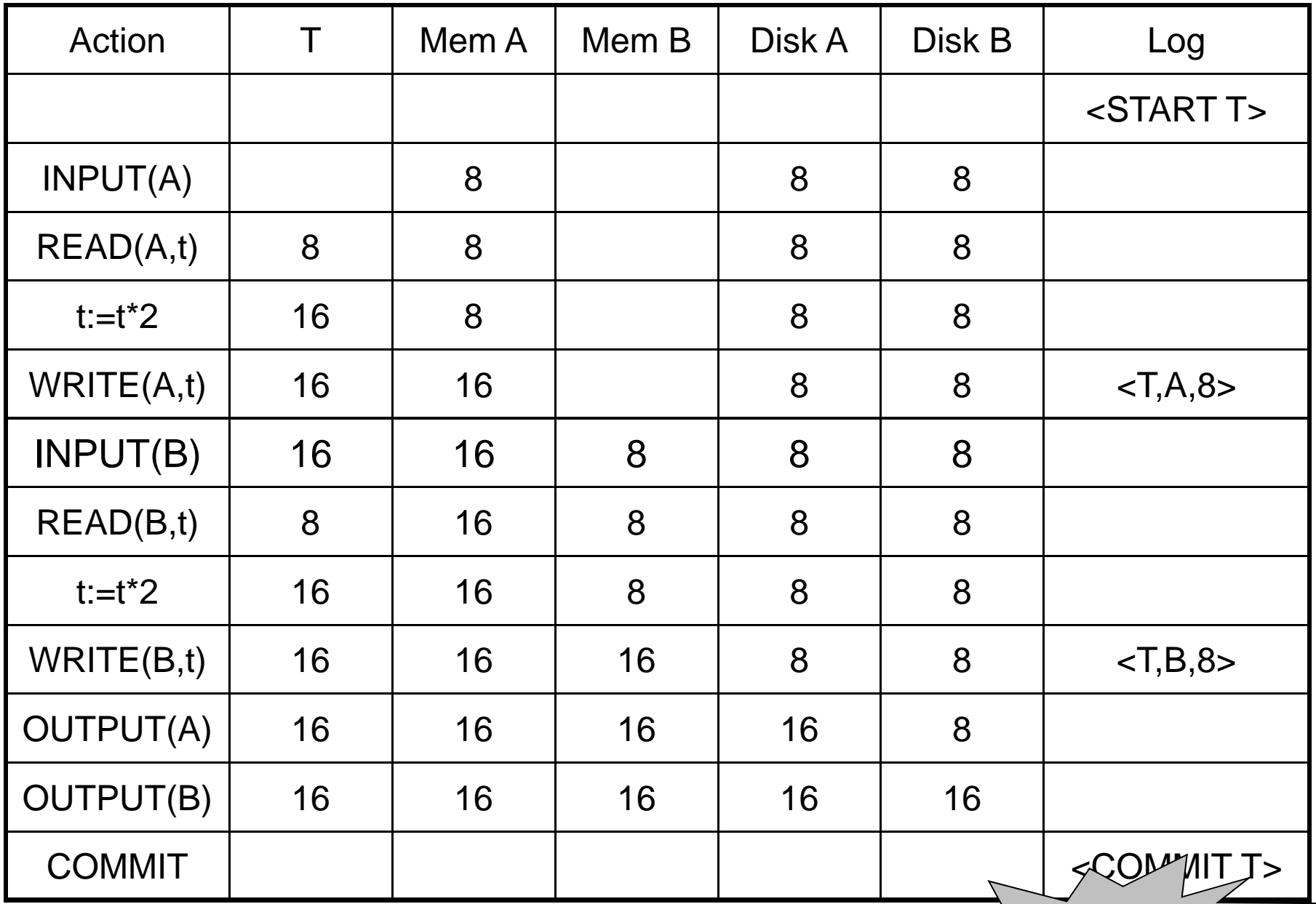

WHAT DO WE DO ?

# After Crash

- In the first example:
	- We UNDO both changes: A=8, B=8
	- $-$  The transaction is atomic, since none of its actions has been executed
- In the second example
	- We don't undo anything
	- $-$  The transaction is atomic, since both it's actions have been executed

# Undo-Logging Rules

U1: If T modifies X, then <T,X,v> must be written to disk before OUTPUT(X)

U2: If T commits, then OUTPUT(X) must be written to disk before <COMMIT T>

• Hence: OUTPUTs are done *early*, before the transaction commits

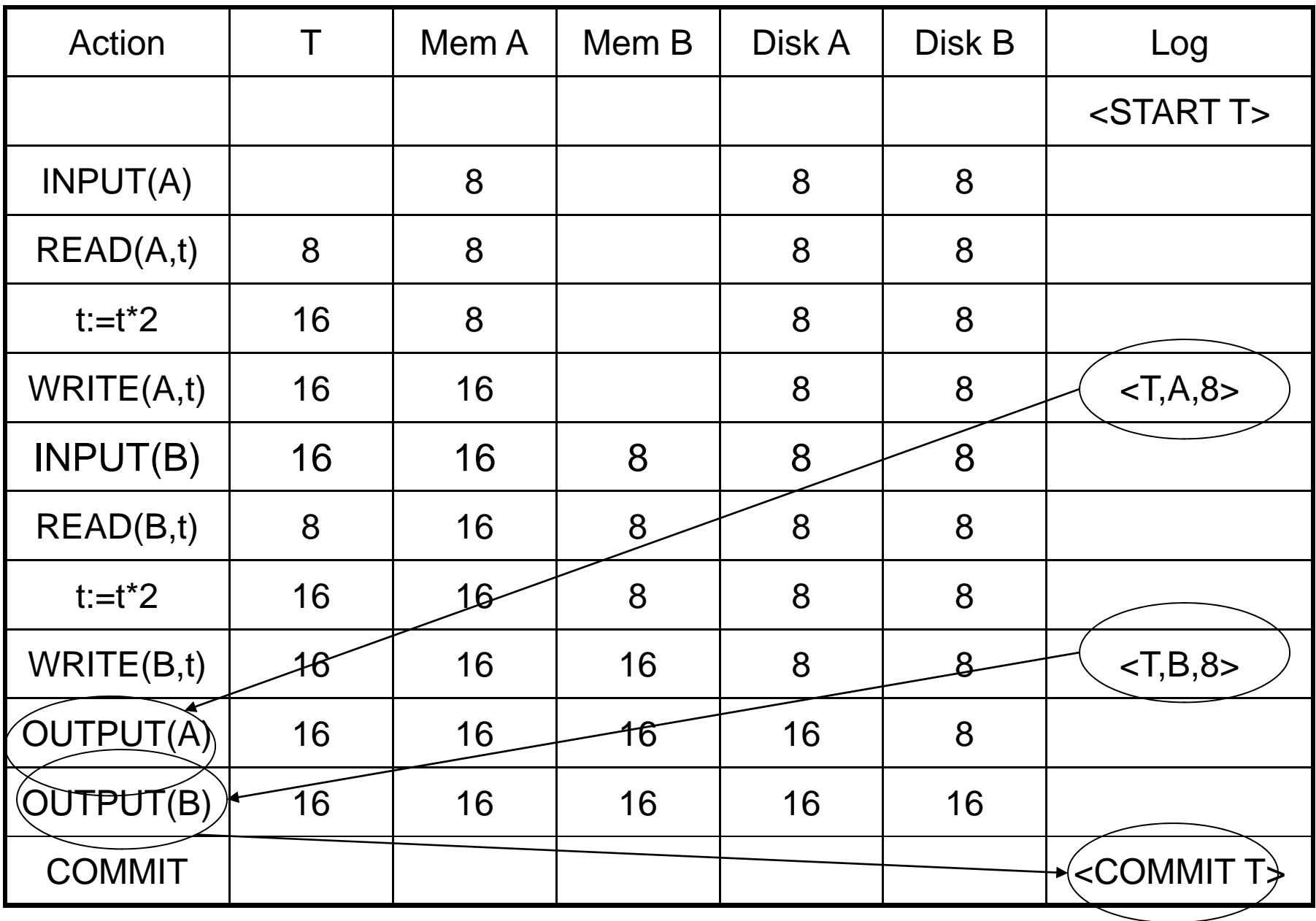

After system's crash, run recovery manager

- Idea 1. Decide for each transaction T whether it is completed or not
	- $-$  <START T>….<COMMIT T>…. = yes
	- –<START T>….<ABORT T>……. = yes
	- <START T>……………………… = no
- Idea 2. Undo all modifications by incomplete transactions

CSE 444 - Autumn 2009 40

Recovery manager:

• Read log <u>from the end</u>; cases: <COMMIT T>: mark T as completed <ABORT T>: mark T as completed <T,X,v>: if T is not completed then write X=v to diskelse ignore <START T>: ignore

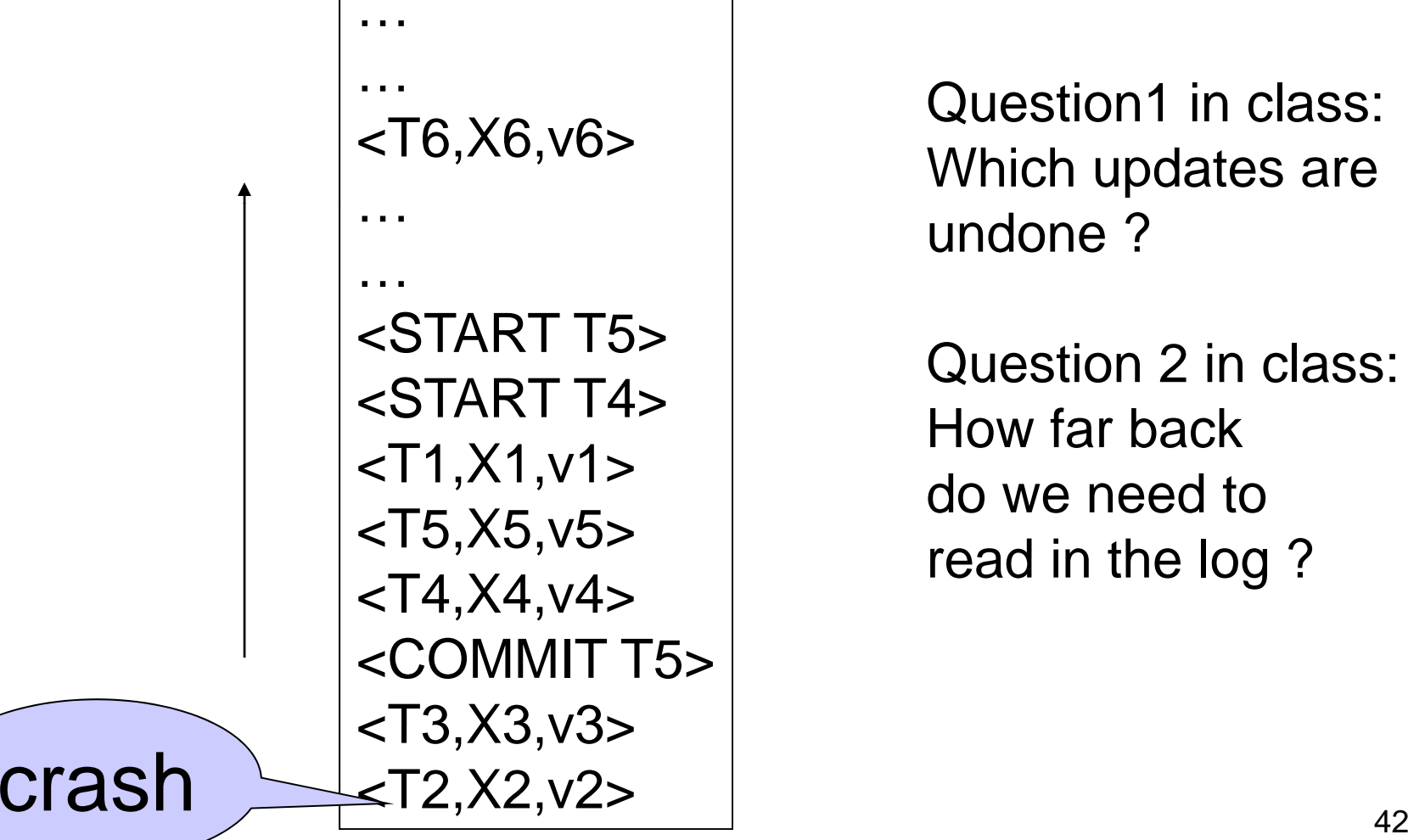

undone ?

Question 2 in class:<br>How far back do we need tothe contract of the contract of the contract of the contract of the contract of the contract of the contract of

- Note: all undo commands are *idempotent*
	- –If we perform them a second time, no harm done
	- – E.g. if there is a system crash during recovery, simply restart recovery from scratch

When do we stop reading the log ?

- $\bullet\;$  We cannot stop until we reach the beginning of the log file
- This is impractical

Instead: use checkpointing

# **Checkpointing**

Checkpoint the database periodically

- $\bullet\;$  Stop accepting new transactions
- Wait until all current transactions complete
- Flush log to disk
- Write a <CKPT> log record, flush
- Resume transactions

# Undo Recovery with Checkpointing

Can stop at first <CKPT>

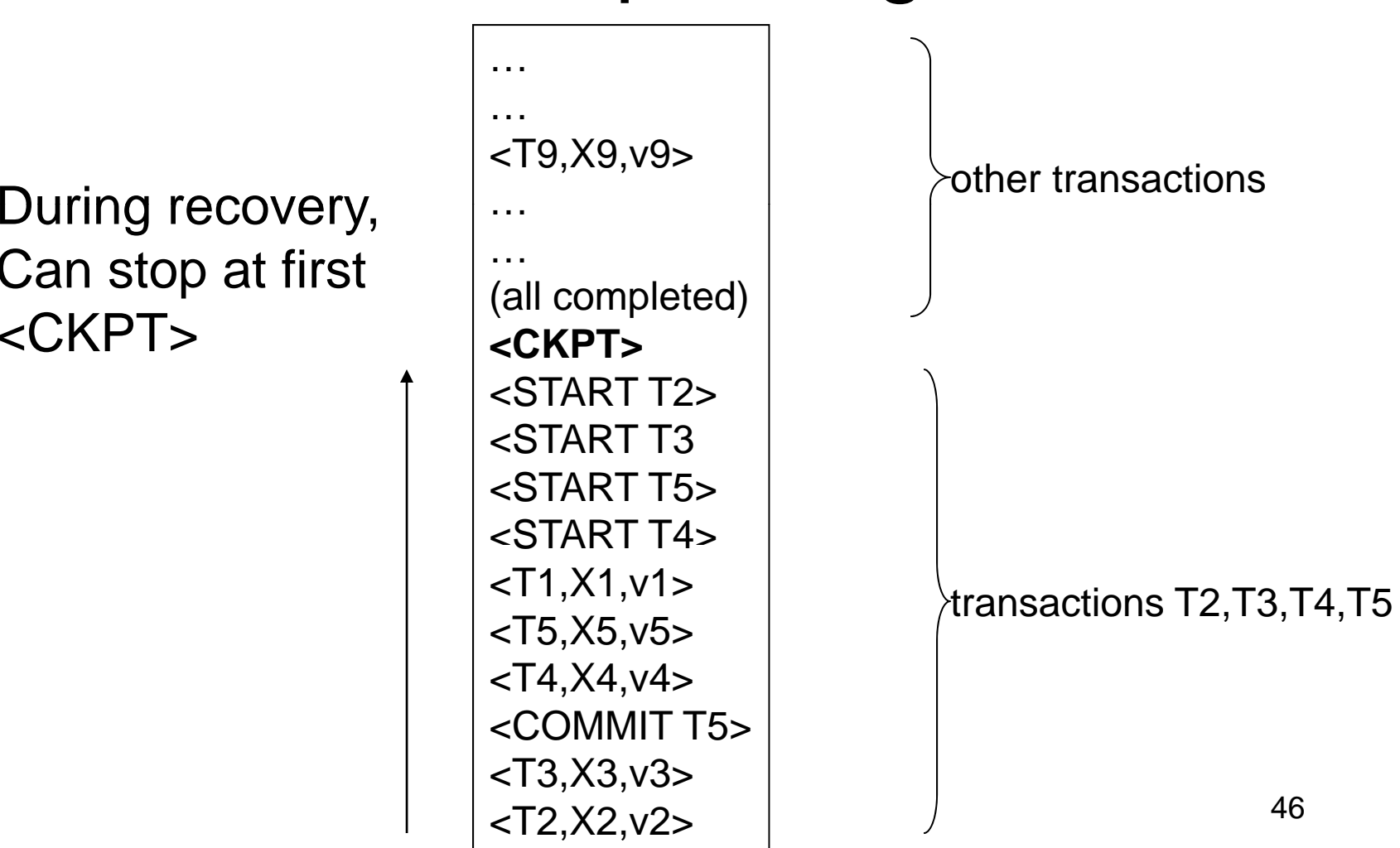

# Nonquiescent Checkpointing

- Problem with checkpointing: database freezes during checkpoint
- Would like to checkpoint while database is operational
- Idea: nonquiescent checkpointing

Quiescent = being quiet, still, or at rest; inactive Non-quiescent  $=$  allowing transactions to be active

# Nonquiescent Checkpointing

- Write a <START CKPT(T1,…,Tk)> where T1,…,Tk are all active transactions. Flush log to disk
- Continue normal operation
- When all of T1,…,Tk have completed, write <END CKPT>. Flush log to disk

# Undo Recovery with Nonquiescent Checkpointing

…………During recovery,  $\;\;$   $\mid$ earlier transactions plus T4, T5, T6 ……<START CKPT T4, T5, T6> …Can stop at first <CKPT>...<br>...<br><START CKPT T4, T5, T6><br>...<br>... …… <END CKPT>T4, T5, T6, plus later transactions………later transactions. . . . . . . . . Q: why do we need <END CKPT> ? $\left\lceil \cdot \right\rceil$  49

# Implementing ROLLBACK

- Recall: a transaction can end in COMMIT or ROLLBACK
- Idea: use the undo-log to implement ROLLBCACK
- How ?
- LSN = Log Sequence Number
- Log entries for the same transaction are linked, using the LSN's

# Redo Logging

Log records

- <START T> = transaction T has begun
- <COMMIT T> = T has committed
- <ABORT T>= T has aborted
- $<$ T,X,v>= T has updated element X, and its *new* value is v

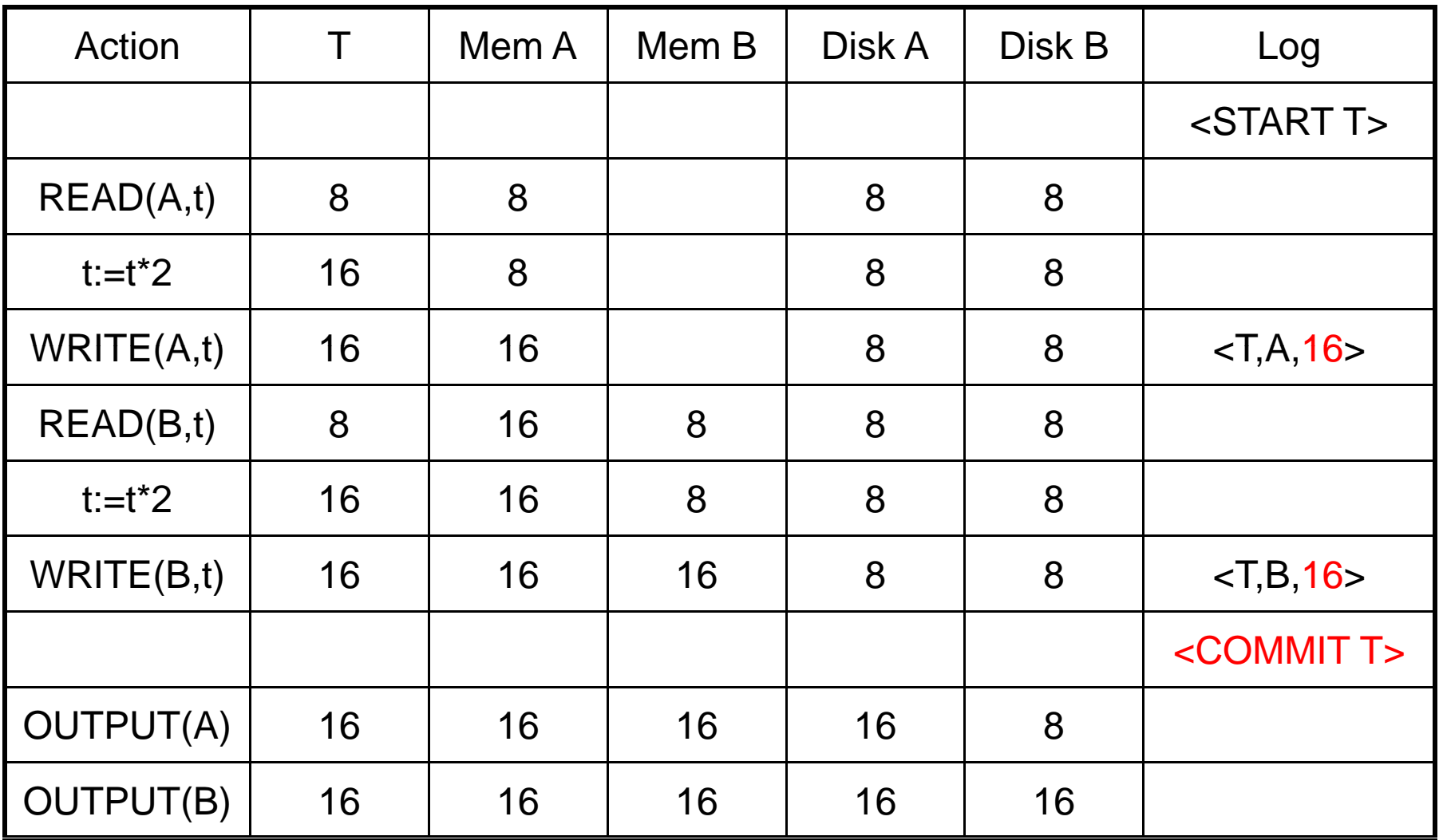

# Redo-Logging Rules

R1: If T modifies X, then both <T,X,v> and <COMMIT T> must be written to disk before OUTPUT(X)

• Hence: OUTPUTs are done *late*

CSE 444 - Autumn 2009 53

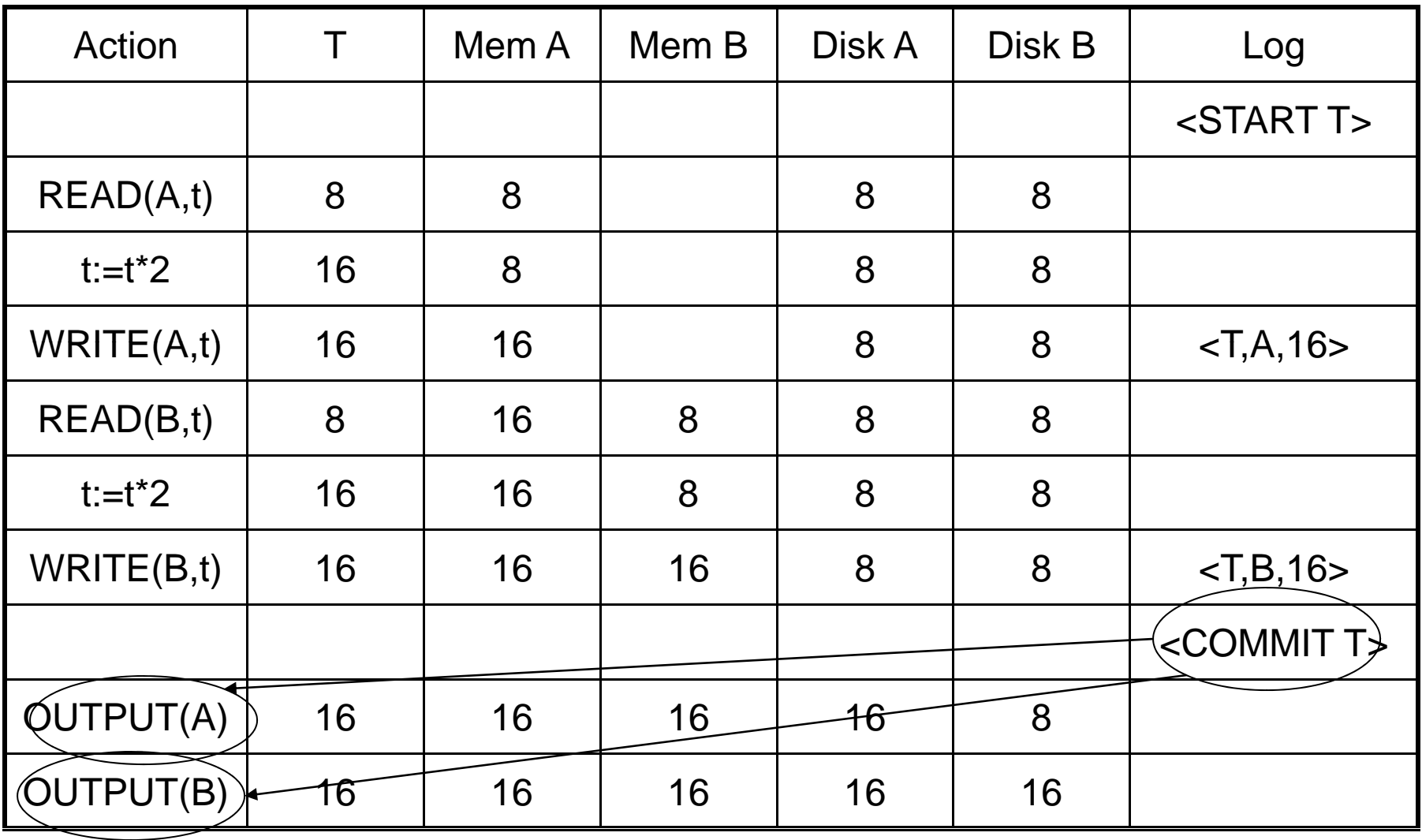

CSE 444 - Autumn 2009 54

After system's crash, run recovery manager

- Step 1. Decide for each transaction T whether it is completed or not
	- <START T>….<COMMIT T>…. = yes
	- <START T>….<ABORT T>……. = yes
	- <START T>……………………… = no
- Step 2. Read log from the beginning, redo all updates of *committed* transactions

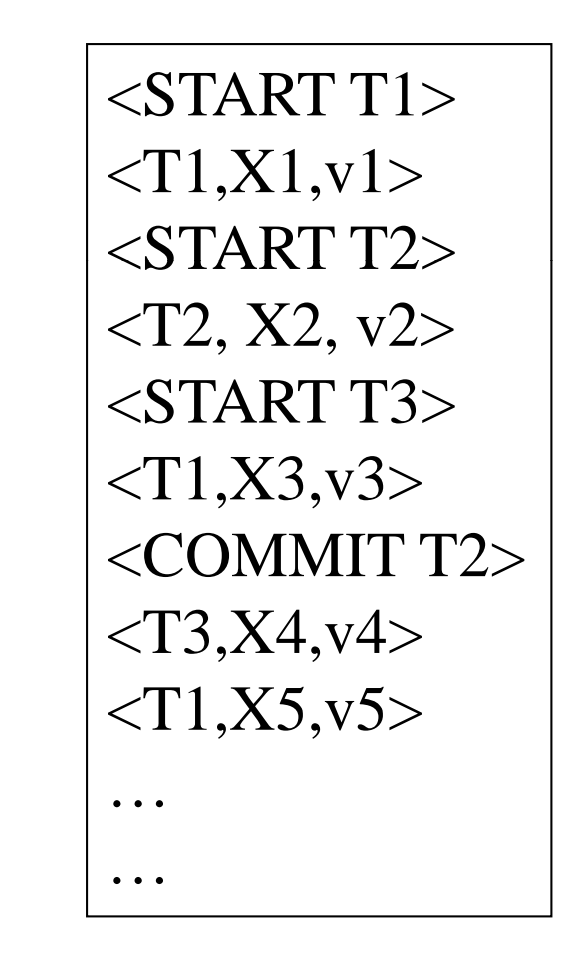

CSE 444 - Autumn 2009 56

# Nonquiescent Checkpointing

- Write a <START CKPT(T1,…,Tk)> where T1,…,Tk are all active transactions
- Flush to disk all blocks of committed transactions (*dirty blocks*), while continuing normal operation
- When all blocks have been written, write <END CKPT>

# Redo Recovery with Nonquiescent Checkpointing

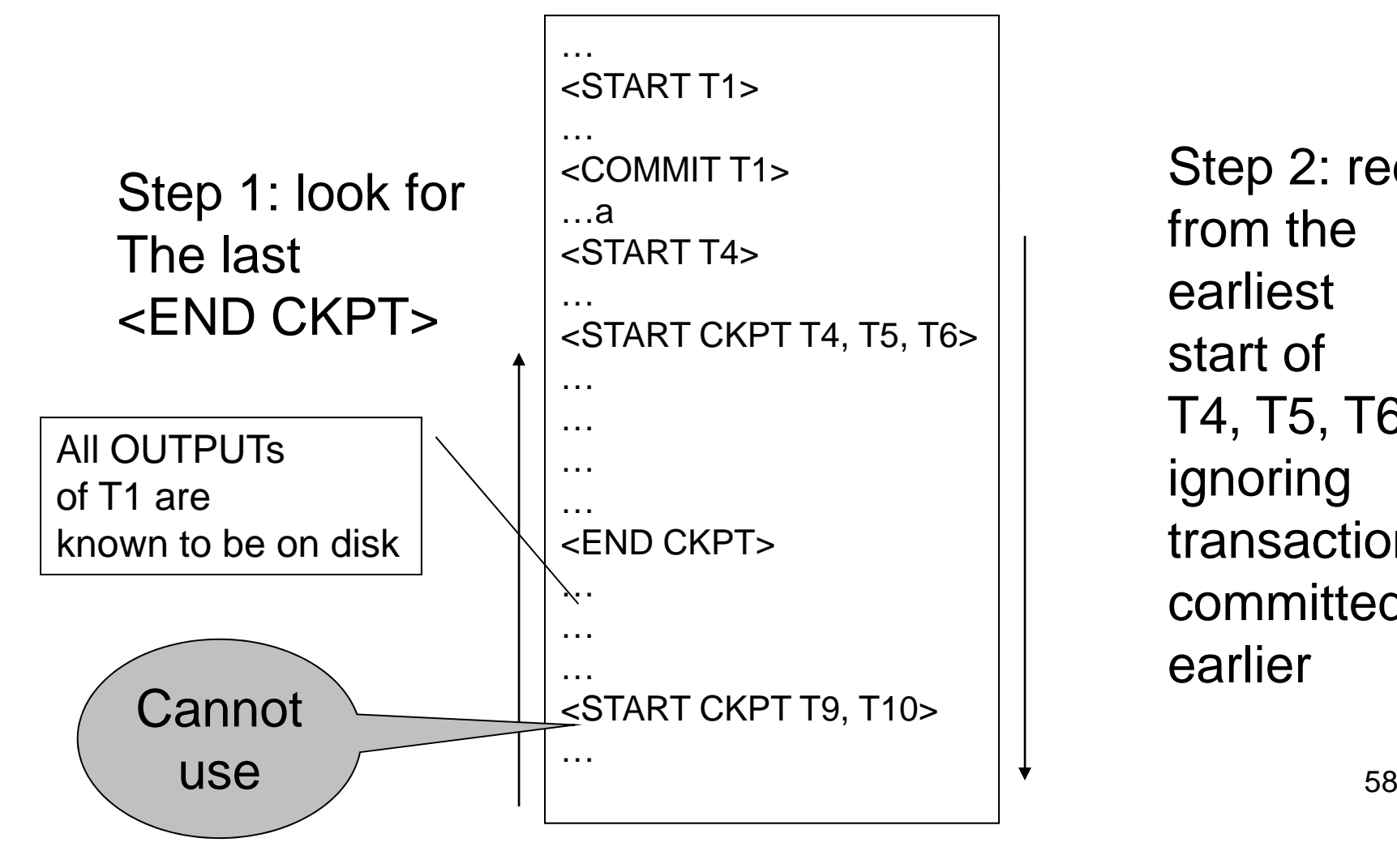

p 2: redo p from theearliest start of T4, T5, T6 ignoring transactions committedearlier

# Comparison Undo/Redo

#### • Undo logging:

OUTPUT must be done early

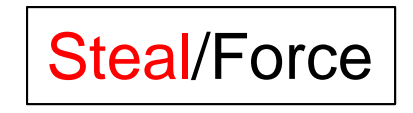

-Steal/No-Force

- If <COMMIT T> is seen, T definitely has written all its data to disk (hence, don't need to redo) – inefficient
- Redo logging
	- OUTPUT must be done late MO
- If <COMMIT T> is not seen, T definitely has not written any of its data to disk (hence there is not dirty data on disk, no need to undo ) – inflexible - OUTPUT must be done late  $\vert$  No-Steal/No-Force<br>- If <COMMIT T> is not seen, T definitely has not written any<br>of its data to disk (hence there is not dirty data on disk, no<br>need to undo) – inflexible<br>Mould like more fle
- Would like more flexibility on when to OUTPUT: undo/redo logging (next) **Steal/No-Force**

# Undo/Redo Logging

Log records, only one change

• <T,X,u,v>= T has u pdated element X, its *old* value was u, and its *new* value is v

# Undo/Redo-Logging Rule

UR1: If T modifies X, then <T,X,u,v> must be written to disk before OUTPUT(X)

Note: we are free to OUTPUT early or late relative to <COMMIT T>

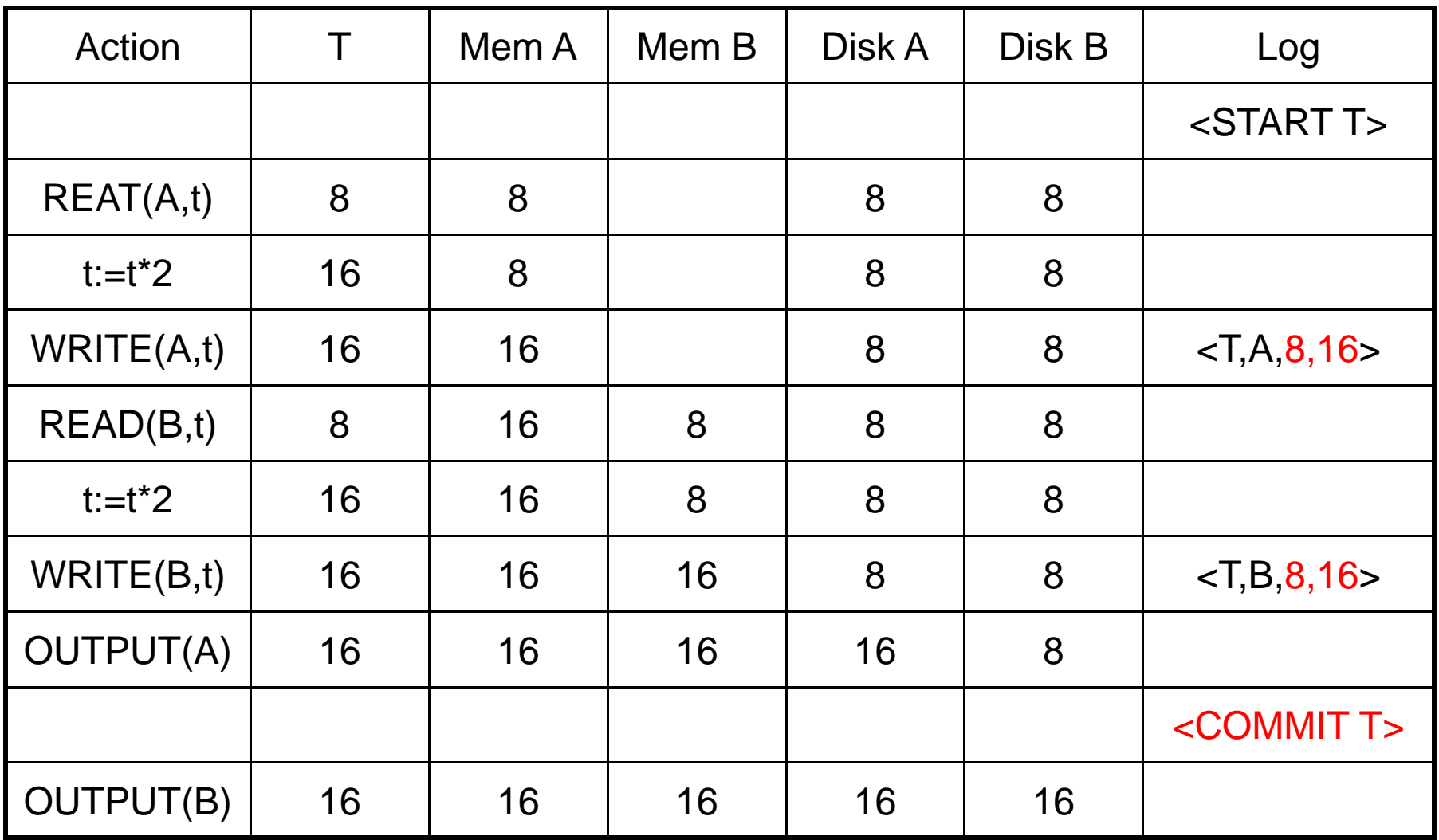

Can OUTPUT whenever we want: before/after COMMIT

# Recovery with Undo/Redo Log

After system's crash, run recovery manager

- Redo all committed transaction, to p-down
- Undo all uncommitted transactions, bottom-up

# Recovery with Undo/Redo Log

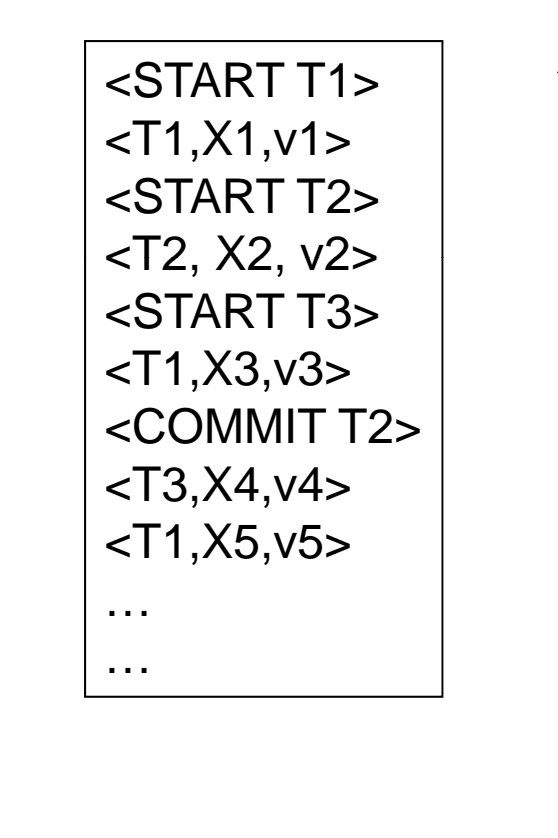

# Granularity of the Log

- Physical logging: element = physical page
- Logical logging: element = data record
- What are the pros and cons ?

# Granularity of the Log

- Modern DBMS:
- Physical logging for the REDO part **Efficiency**
- Logical logging for the UNDO part
	- For ROLLBACKs